# **INSTRUKCJA WYPEŁNIANIA WNIOSKU O DOFINANSOWANIE**

na realizację operacji w zakresie działania 1.2 "Zmniejszanie oddziaływania rybołówstwa na środowisko morskie i dostosowanie połowów do ochrony gatunków", o których mowa w art. 38 i art. 44 ust. 1 lit. c rozporządzenia nr 508/2014 - w ramach Priorytetu 1. Promowanie rybołówstwa zrównoważonego środowiskowo, zasobooszczędnego, innowacyjnego, konkurencyjnego i opartego na wiedzy, zawartego w Programie Operacyjnym "Rybactwo i Morze"

# **A. ZALECENIA OGÓLNE**

- 1. Wniosek o dofinansowanie, zwany dalej "wnioskiem", sporządzany jest na formularzu opracowanym i udostępnionym przez Agencję Restrukturyzacji i Modernizacji Rolnictwa zwaną dalej "ARiMR" albo "Agencją" na stronie internetowej [www.arimr.gov.pl](http://www.arimr.gov.pl/) oraz na stronie internetowej urzędu obsługującego ministra właściwego do spraw rybołówstwa.
- 2. Przed wypełnieniem wniosku, należy zapoznać się z zasadami udzielania pomocy finansowej dla działania 1.2 "Zmniejszanie oddziaływania rybołówstwa na środowisko morskie i dostosowanie połowów do ochrony gatunków", o których mowa w art. 38 i art. 44 ust. 1 lit. c rozporządzenia nr 508/2014, określonymi m.in. w:
	- a) ustawie z dnia 10 lipca 2015 r. o wspieraniu zrównoważonego rozwoju sektora rybackiego z udziałem Europejskiego Funduszu Morskiego i Rybackiego (Dz. U. 2020 r. poz. 251, z późn. zm.), zwanej dalej "ustawą";
	- b) rozporządzeniu Ministra Gospodarki Morskiej i Żeglugi Śródlądowej z dnia 27 lipca 2018 r. w sprawie szczegółowych warunków i trybu przyznawania i wypłaty pomocy finansowej na realizację operacji w ramach Priorytetu 1. Promowanie rybołówstwa zrównoważonego środowiskowo, zasobooszczędnego, innowacyjnego, konkurencyjnego i opartego na wiedzy, zawartego w Programie Operacyjnym "Rybactwo i Morze" (Dz. U. poz. 1493, z późn. zm.), zwanym dalej "rozporządzeniem";
	- c) ustawie z dnia 19 grudnia 2014 r. o rybołówstwie morskim (Dz. U. z 2020 r. poz. 277, z późn. zm.);
	- d) rozporządzeniu Parlamentu Europejskiego i Rady (UE) nr 508/2014 z dnia 15 maja 2014 r. w sprawie Europejskiego Funduszu Morskiego i Rybackiego oraz uchylającym rozporządzenia Rady (WE) nr 2328/2003, (WE) nr 861/2006, (WE) nr 1198/2006 i (WE) nr 791/2007 oraz rozporządzenie Parlamentu Europejskiego i Rady (UE) nr 1255/2011 (Dz. Urz. UE L 149 z 20.05.2014, str. 1, z późn. zm.), zwanym dalej "rozporządzeniem nr 508/2014";
	- e) rozporządzeniu Parlamentu Europejskiego i Rady (UE) nr 1303/2013 z dnia 17 grudnia 2013 r. ustanawiającym wspólne przepisy dotyczące Europejskiego Funduszu Rozwoju Regionalnego, Europejskiego Funduszu Społecznego, Funduszu Spójności, Europejskiego Funduszu Rolnego na rzecz Rozwoju Obszarów Wiejskich oraz Europejskiego Funduszu Morskiego i Rybackiego oraz ustanawiającym przepisy ogólne dotyczące Europejskiego Funduszu Rozwoju Regionalnego, Europejskiego Funduszu Społecznego, Funduszu Spójności i Europejskiego Funduszu Morskiego i Rybackiego oraz uchylającym rozporządzenie Rady (WE) nr 1083/2006 (Dz. Urz. UE L 347 z 20.12.2013, str. 320, z późn. zm.) zwanym dalej "rozporządzeniem nr 1303/2013";
	- f) rozporządzeniu Parlamentu Europejskiego i Rady (UE) nr 1380/2013 z dnia 11 grudnia 2013 r. w sprawie wspólnej polityki rybołówstwa, zmieniającym rozporządzenia Rady (WE) nr 1954/2003 i (WE) nr 1224/2009 oraz uchylającym rozporządzenia Rady (WE) nr 2371/2002 i (WE) nr 639/2004 oraz decyzję Rady 2004/585/WE (Dz. Urz. UE L 354 z 28.12.2013, str. 22, z późn. zm.);
	- g) rozporządzeniu Ministra Gospodarki Morskiej i Żeglugi Śródlądowej z dnia 28 lutego 2018 r. w sprawie warunków i trybu udzielania i rozliczania zaliczek oraz zakresu i terminów składania wniosków o płatność w ramach programu finansowanego z udziałem środków Europejskiego Funduszu Morskiego i Rybackiego (Dz. U. poz. 458), zwanym dalej "rozporządzeniem zaliczkowym";
	- h) ustawie z dnia 18 lipca 2002 r. o świadczeniu usług drogą elektroniczną (Dz. U. z 2020 r. poz. 344), zwanej dalej "ustawą o świadczeniu usług drogą elektroniczną";
	- i) ustawie z dnia 23 listopada 2012 r. Prawo pocztowe (Dz. U. z 2020 r. poz. 1041), zwanej dalej "ustawą – Prawo pocztowe";
- j) niniejszej instrukcji.
- 3. Po wypełnieniu wniosek należy opatrzyć datą i podpisem pod sekcją XII. OŚWIADCZENIA.
- Sekcie:
	- II.A. DANE WSPÓLNIKA SPÓŁKI CYWILNEJ,
	- II.C. ZGODA wspólnika spółki cywilnej NA PRZETWARZANIE DANYCH OSOBOWYCH (dotyczy osób fizycznych),
	- II.D. ZGODA PEŁNOMOCNIKA wspólnika spółki cywilnej NA PRZETWARZANIE DANYCH OSOBOWYCH,
	- VIII. ZGODA NA PRZETWARZANIE DANYCH OSOBOWYCH (dotyczy osób fizycznych),
	- IX. OŚWIADCZENIE WOBEC ARiMR O WYPEŁNIENIU OBOWIĄZKU INFORMACYJNEGO WOBEC INNYCH OSÓB FIZYCZNYCH,
	- X. ZGODA PEŁNOMOCNIKA WNIOSKODAWCY NA PRZETWARZANIE DANYCH OSOBOWYCH,
	- XI. ZGODA OSOBY UPRAWNIONEJ DO KONTAKTU NA PRZETWARZANIE DANYCH OSOBOWYCH,

należy wypełnić i podpisać o ile dotyczą.

Przed złożeniem wniosku należy upewnić się, czy:

- a) wypełnione zostały wszystkie wymagane pozycje (w przypadku braku informacji np. wnioskodawca nie posiada adresu poczty elektronicznej - w odpowiednim polu należy wstawić kreskę, o ile niniejsza instrukcja nie wskazuje inaczej);
- b) zgromadzone zostały wszystkie wymagane dokumenty (zgodnie z wykazem załączników w sekcji VI. ZAŁĄCZNIKI DO WNIOSKU O DOFINANSOWANIE).

# **WAŻNE:**

Po wypełnieniu formularza wniosku o dofinansowanie należy wydrukować wszystkie arkusze z pliku Excel. W tym celu wnioskodawca powinien zastosować się do poniższej zasady:

- ustawiamy kursor na nazwie pierwszej zakładki i klikamy prawym przyciskiem myszy,
- z listy rozwijanej wybieramy pozycję "Zaznacz wszystkie arkusze" (po prawidłowo wykonanej czynności wszystkie pozostałe zakładki podświetlą się),
- jeżeli w wydruku pomijamy sekcje II.A II.D. (w tym przypadku jeden arkusz), w celu zachowania ciągłości numeracji stron należy odznaczyć arkusz "Sekcja II.A – II.D Wspólnik SC" przytrzymując klawisz "Ctrl" i kliknąć lewym przyciskiem myszy w przedmiotową zakładkę (zakładka jako jedyna nie będzie podświetlona),
- w menu Plik wybieramy pozycję Drukuj,

klikamy symbol drukarki z opisem Drukuj (wszystkie arkusze zostaną wydrukowane).

- 4. Pola (wybierz z listy) należy wypełnić poprzez dokonanie wyboru właściwej odpowiedzi z listy rozwijanej. W sytuacji gdy wnioskodawca nie dokona wyboru i pozostawi w polu wyboru odpowiedź "(wybierz z listy)", wówczas zostanie wezwany przez Agencję do uzupełnienia wniosku w trybie wskazanym w punktach 12.3 i 12.4.
- 5. W przypadku, gdy zakres niezbędnych informacji nie mieści się w przewidzianych do tego tabelach i rubrykach, należy dodać odpowiednią ilość tabel/rubryk w odpowiednich sekcjach wniosku, których te informacje dotyczą.

Instrukcja wstawiania dodatkowych wierszy w tabelach wniosku:

- a) zaznaczyć wiersze, które chcemy powielić dodać, poprzez kliknięcie lewym przyciskiem myszki i zaznaczenie odpowiedniej ilość wierszy, które chcemy powielić (przesuwając kursor po numerach wierszy z wciśniętym lewym przyciskiem myszki) (należy zwrócić uwagę, aby wiersze były zaznaczone całe, a nie tylko obszar wydruku lub pojedyncze komórki);
- b) na zaznaczonym obszarze kliknąć prawym przyciskiem myszki i wybrać z listy polecenie "kopiui", po wykonaniu polecenia skopiowany obszar zostanie oznaczony ramką;
- c) następnie kliknąć prawym przyciskiem myszy (nic nie odznaczając na zaznaczonym polu) i z rozwijanej listy wybrać polecenie "wstaw skopiowane komórki". Skopiowane komórki zostaną dodane – wstawione do tabeli/rubryki.

W przypadku konieczności dodania/powielenia kolejnych wierszy, opisane powyżej czynności należy powtórzyć.

- 6. We wniosku występują następujące rodzaje pól:
	- [SEKCJA OBOWIĄZKOWA] sekcja obowiązkowo wypełniana przez wnioskodawcę poprzez wpisanie odpowiednich danych lub zaznaczenie odpowiedniego pola;
	- [POLE OBOWIĄZKOWE] pole obowiązkowo wypełniane przez wnioskodawcę poprzez wpisanie odpowiednich danych lub wybranie odpowiednich pól;
	- [POLE OBOWIĄZKOWE, O ILE DOTYCZY] pole wypełniane przez wnioskodawcę w przypadku, gdy go dotyczy;
	- [POLE NIEOBOWIĄZKOWE] pole nieobowiązkowe;
	- [POLE WYPEŁNIONE NA STAŁE] pole niepodlegające modyfikacjom;
	- [POLE WYPEŁNIA PRACOWNIK ARiMR] pole wypełniane przez pracownika Agencji.
- 7. Wniosek w formie pisemnej, w postaci papierowej wraz z wymaganymi załącznikami należy złożyć do oddziału regionalnego Agencji właściwego ze względu na miejsce realizacji operacji;
	- a) osobiście przez wnioskodawcę lub przez osobę upoważnioną przez wnioskodawcę, albo
	- b) przesyłką rejestrowaną nadaną w placówce pocztowej operatora wyznaczonego w rozumieniu przepisów prawa pocztowego (tj. przez Pocztę Polską S.A; w tym również za pośrednictwem firmy Pocztex-Kuriera Poczty Polskiej).
- 8. Data złożenia wniosku.

W przypadku złożenia wniosku:

- a) osobiście przez wnioskodawcę lub przez osobę upoważnioną przez wnioskodawcę, złożenie wniosku potwierdzane jest na piśmie; potwierdzenie zawiera datę i godzinę złożenia wniosku i jest opatrzone pieczęcią ARiMR oraz podpisane przez osobę przyjmującą wniosek; **datą złożenia jest data złożenia wniosku w Agencji** (udokumentowana na składanym wniosku);
- b) przesyłką rejestrowaną nadaną w placówce pocztowej operatora wyznaczonego w rozumieniu przepisów prawa pocztowego (w tym również za pośrednictwem firmy Pocztex-Kuriera Poczty Polskiej), **datą złożenia wniosku jest data stempla pocztowego**;
- c) inną przesyłką niż wskazana w **ust. b)**, dniem złożenia wniosku **jest data jego wpływu do Agencji.**
- 9. Do wniosku dołącza się dokumenty lub ich kopie, potwierdzające dane zawarte we wniosku, określone w załączniku nr 2 do rozporządzenia, wymienione w sekcji VI. ZAŁĄCZNIKI DO WNIOSKU O DOFINANSOWANIE.
- 10. Wniosek jest oceniany przez Agencję w zakresie:
	- poprawności sporządzenia i złożenia;
	- zgodności operacji z celami działania, w ramach którego ma być realizowana operacja;
	- celowości udzielenia pomocy na realizację operacji.
- 11. Wniosek pozostawia się bez rozpatrzenia, jeżeli:
	- a) nie zawiera imienia i nazwiska, miejsca zamieszkania i adresu albo nazwy, siedziby i adresu wnioskodawcy;
	- b) nie zawiera zestawienia rzeczowo-finansowego operacji (nie wypełnienie sekcji V. ZESTAWIENIE RZECZOWO-FINANSOWE OPERACJI będzie traktowane jako **brak zestawienia**);
	- c) nie zawiera wnioskowanej kwoty pomocy (pole 12. sekcji III. OPIS OPERACJI);
	- d) nie jest zgodny z działaniem lub typem operacji, o których mowa w ogłoszeniu Prezesa Agencji o naborze wniosków o dofinansowanie;
	- e) został złożony w terminie innym niż określony w ogłoszeniu Prezesa Agencji o naborze wniosków o dofinansowanie;
	- f) został złożony w terminie określonym w ogłoszeniu Prezesa Agencji, o naborze wniosków o dofinansowanie, ale wpłynął do Agencji po upływie 14 dni od dnia zakończenia terminu składania wniosków o dofinansowanie;

W przypadkach, o których mowa w:

- pkt **b)** - **f)** Agencja poinformuje wnioskodawcę w formie pisemnej, w postaci papierowej albo elektronicznej za pomocą środków komunikacji elektronicznej w rozumieniu art. 2 pkt 5 ustawy o świadczeniu usług drogą elektroniczną o pozostawieniu wniosku bez rozpatrzenia; Uwaga!

Wysłanie informacji w formie elektronicznej za pomocą środków komunikacji elektronicznej w rozumieniu art. 2 pkt 5 ustawy o świadczeniu usług drogą elektroniczną oznacza poinformowanie za pomocą komunikacji email. W związku z tym wysłanie informacji w formie elektronicznej będzie mogło nastąpić, w przypadku, gdy w polu 6. sekcji II "DANE IDENTYFIKACYJNE WNIOSKODAWCY", został wskazany adres email wnioskodawcy / pełnomocnika wnioskodawcy. Pomimo wysłania korespondencji w formie elektronicznej, Agencja wyśle korespondencję w formie pisemnej, w postaci papierowej, a termin na dokonanie czynności w sprawie będzie liczony od dnia doręczenia korespondencii.

- pkt **a)** Agencja, po pozostawieniu wniosku bez rozpatrzenia, informację w tym zakresie pozostawi w aktach sprawy.
- 12. Rozpatrzenie wniosku o dofinansowanie:
	- 12.1 Na podstawie danych zawartych we wniosku Agencja sporządza listę wniosków do dalszej oceny w oparciu o kryteria wyboru operacji - na podstawie sumy punktów za poszczególne kryteria wyboru operacji wskazane przez wnioskodawcę we wniosku (kolejność wniosków na liście ustala się od operacji, która uzyskała najwyższą liczbę punktów, do operacji, która uzyskała najniższą liczbę punktów; w przypadku operacji o tej samej liczbie punktów o kolejności wniosku na liście decyduje długość całkowita statku rybackiego od najmniejszej do największej, w przypadku operacji o tej samej liczbie punktów i o tej samej długości całkowitej statku rybackiego, o kolejności wniosku na liście decyduje kwota wnioskowanej pomocy, przy czym pierwszeństwo uzyskuje operacja z niższą kwotą wnioskowanej pomocy; w przypadku operacji o tej samej liczbie punktów i o tej samej wysokości kwoty wnioskowanej pomocy pierwszeństwo na liście uzyskuje wniosek, który został złożony w Agencji jako pierwszy).
	- 12.2 Po sporządzeniu listy wniosków:
		- Prezes Agencji podaje tę listę do publicznej wiadomości, na stronie internetowej administrowanej przez Agencję;
		- Agencja dokonuje oceny wniosków umieszczonych na tej liście w ramach limitu środków finansowych, do którego może zostać przyznana pomoc w ramach danego naboru; w przypadku wniosków, które nie mieszczą się w limicie środków dla danego naboru, Agencja informuje wnioskodawcę, w formie pisemnej w postaci papierowej albo elektronicznej za pomocą środków komunikacji elektronicznej w rozumieniu ustawy o świadczeniu usług drogą elektroniczną, o wstrzymaniu biegu terminu rozpatrywania wniosku.
			- Uwaga!

Wysłanie informacji w formie elektronicznej za pomocą środków komunikacji elektronicznej w rozumieniu art. 2 pkt 5 ustawy o świadczeniu usług drogą elektroniczną oznacza poinformowanie za pomocą komunikacji email. W związku z tym wysłanie informacji w formie elektronicznej będzie mogło nastąpić, w przypadku, gdy w polu 6. sekcji II "DANE IDENTYFIKACYJNE WNIOSKODAWCY", został wskazany adres email wnioskodawcy / pełnomocnika. Pomimo wysłania korespondencji w formie elektronicznej, Agencja wyśle korespondencję w formie pisemnej, w postaci papierowej, a termin na dokonanie czynności w sprawie będzie liczony od dnia doręczenia korespondencji.

12.3 W przypadku, gdy wniosek wymaga uzupełnienia (zawiera braki lub nie dołączono do niego, co najmniej jednego z dokumentów określonych we wniosku), wnioskodawcę wzywa się w formie pisemnej, w postaci papierowej albo elektronicznej za pomocą środków komunikacji elektronicznej w rozumieniu ustawy o świadczeniu usług drogą elektroniczną, do usunięcia braków lub złożenia wyjaśnień, w terminie 14 dni od dnia doręczenia wezwania.

# Uwaga!

Wysłanie wezwania w formie elektronicznej za pomocą środków komunikacji elektronicznej w rozumieniu art. 2 pkt 5 ustawy o świadczeniu usług drogą elektroniczną oznacza wezwanie za pomocą komunikacji email. W związku z tym wysłanie wezwania w formie elektronicznej będzie mogło nastąpić, w przypadku, gdy w polu 6. sekcji II "DANE IDENTYFIKACYJNE WNIOSKODAWCY" został wskazany adres email wnioskodawcy/pełnomocnika. Pomimo wysłania korespondencji w formie elektronicznej, Agencja wyśle korespondencję w formie pisemnej, w postaci papierowej, a termin na dokonanie czynności w sprawie będzie liczony od dnia doręczenia korespondencji.

12.4 W przypadku, gdy wnioskodawca pomimo wezwania, o którym mowa w pkt 12.3, nie uzupełnił wniosku (nie usunie braków lub nie złożył wyjaśnień) w wyznaczonym terminie, Agencja ponownie wezwie wnioskodawcę, w formie pisemnej, w postaci papierowej, albo elektronicznej za pomocą środków komunikacji elektronicznej w rozumieniu art. 2 pkt 5 ustawy o świadczeniu usług drogą

elektroniczną, do uzupełnienia wniosku w terminie 14 dni od dnia doręczenia wezwania, chyba, że zachodzić będą niebudzące wątpliwości przesłanki nieprzyznania pomocy. Uwaga!

Wysłanie wezwania w formie elektronicznej za pomocą środków komunikacji elektronicznej w rozumieniu art. 2 pkt 5 ustawy o świadczeniu usług drogą elektroniczną oznacza wezwanie za pomocą komunikacji email. W związku z tym wysłanie wezwania w formie elektronicznej będzie mogło nastąpić, w przypadku, gdy w polu 6. sekcji II "DANE IDENTYFIKACYJNE WNIOSKODAWCY" został wskazany adres email wnioskodawcy/pełnomocnika. Pomimo wysłania korespondencji w formie elektronicznej, Agencja wyśle korespondencję w formie pisemnej, w postaci papierowej, a termin na dokonanie czynności w sprawie będzie liczony od dnia doręczenia korespondencji.

- 12.5 W przypadku, gdy wnioskodawca pomimo ponownego wezwania, o którym mowa pkt 12.4., nie uzupełnił wniosku (nie usunie braków lub nie złożył wyjaśnień) w wyznaczonym terminie, Agencja nie przyznaje pomocy. Art. 16 ustawy stosuje się odpowiednio.
- 12.6 Wnioskodawca może uzupełnić wniosek o dofinansowanie w formie pisemnej, w postaci papierowej, osobiście lub przez osobę upoważnioną przez wnioskodawcę albo przesyłką rejestrowaną nadaną w placówce pocztowej operatora wyznaczonego w rozumieniu art. 3 pkt 13 , ustawy – Prawo pocztowe.
- 12.7 W przypadku wystąpienia we wniosku oczywistych omyłek pisarskich lub rachunkowych Agencja może dokonać ich poprawy, jednocześnie informując wnioskodawcę w formie pisemnej, w postaci papierowej, albo elektronicznej za pomocą środków komunikacji elektronicznej w rozumieniu art. 2 pkt 5 ustawy o świadczeniu usług drogą elektroniczną, o wprowadzonych zmianach. Uwaga!

Wysłanie informacji w formie elektronicznej za pomocą środków komunikacji elektronicznej w rozumieniu art. 2 pkt 5 ustawy o świadczeniu usług drogą elektroniczną oznacza poinformowanie za pomocą komunikacji email. W związku z tym wysłanie informacji w formie elektronicznej będzie mogło nastąpić, w przypadku, gdy w polu 6. sekcji II "DANE IDENTYFIKACYJNE WNIOSKODAWCY" został wskazany adres email wnioskodawcy/pełnomocnika. Pomimo wysłania korespondencji w formie elektronicznej, Agencja wyśle korespondencję w formie pisemnej, w postaci papierowej.

- 12.8 Uzupełnienie wniosku (usunięcie braków lub złożenie wyjaśnień) nie może powodować zwiększenia kwoty wnioskowanej pomocy lub zmiany zestawienia rzeczowo-finansowego operacji, z wyjątkiem zmian wynikających z wezwań Agencji.
- 12.9 Wezwanie przez Agencję wnioskodawcy do wykonania określonych czynności w toku postępowania w sprawie przyznania pomocy wstrzymuje bieg terminu rozpatrywania wniosku o dofinansowanie do czasu wykonania przez wnioskodawcę tych czynności.
- 12.10 Jeżeli w trakcie rozpatrywania wniosku o dofinansowanie jest niezbędne uzyskanie dodatkowych wyjaśnień lub opinii, lub zajdą nowe okoliczności budzące wątpliwości co do możliwości przyznania pomocy, termin rozpatrywania wniosku o dofinansowanie wydłuża się o czas niezbędny do uzyskania tych wyjaśnień lub opinii lub wyjaśnienia tych okoliczności, o czym Agencja informuje wnioskodawcę w formie pisemnej, w postaci papierowej albo elektronicznej za pomocą środków komunikacji elektronicznej w rozumieniu art. 2 pkt 5 ustawy o świadczeniu usług drogą elektroniczną.

Uwaga!

Wysłanie informacji w formie elektronicznej za pomocą środków komunikacji elektronicznej w rozumieniu art. 2 pkt 5 ustawy o świadczeniu usług drogą elektroniczną oznacza poinformowanie za pomocą komunikacji email. W związku z tym wysłanie informacji w formie elektronicznej będzie mogło nastąpić, w przypadku, gdy w polu 6. sekcji II "DANE IDENTYFIKACYJNE WNIOSKODAWCY" został wskazany adres email wnioskodawcy/pełnomocnika. Pomimo wysłania korespondencji w formie elektronicznej, Agencja wyśle korespondencję w formie pisemnej, w postaci papierowej, a termin na dokonanie czynności w sprawie będzie liczony od dnia doręczenia korespondencji.

- 13. W przypadku:
	- pozytywnego rozpatrzenia wniosku, Agencja niezwłocznie zawiadomi wnioskodawcę w formie pisemnej, w postaci papierowej albo elektronicznej za pomocą środków komunikacji elektronicznej w rozumieniu ustawy o świadczeniu usług drogą elektroniczną, o terminie zawarcia umowy o dofinansowanie, który nie może być dłuższy niż 14 dni od dnia doręczenia zawiadomienia, oraz

o możliwości zawarcia umowy również poza oddziałem regionalnym Agencji, przez odesłanie Agencji przesyłką rejestrowaną w placówce pocztowej operatora wyznaczonego w rozumieniu art. 3 pkt 13 ustawy – Prawo pocztowe podpisanej przez wnioskodawcę umowy o dofinansowanie. Uwaga!

Wysłanie zawiadomienia w formie elektronicznej za pomocą środków komunikacji elektronicznej w rozumieniu art. 2 pkt 5 ustawy o świadczeniu usług drogą elektroniczną oznacza zawiadomienie za pomocą komunikacji email. W związku z tym wysłanie zawiadomienia w formie elektronicznej będzie mogło nastąpić, w przypadku, gdy w polu 6. sekcji II "DANE IDENTYFIKACYJNE WNIOSKODAWCY" został wskazany adres email wnioskodawcy/pełnomocnika. Pomimo wysłania korespondencji w formie elektronicznej, Agencja wyśle korespondencję w formie pisemnej, w postaci papierowej, a termin na dokonanie czynności w sprawie będzie liczony od dnia doręczenia korespondencji.

- w przypadku, gdy wnioskodawca nie stawił się w wyznaczonym przez Agencję terminie w celu zawarcia umowy o dofinansowanie albo nie odeśle podpisanej umowy w wyznaczonym terminie przesyłką rejestrowaną nadaną w placówce pocztowej operatora wyznaczonego w rozumieniu ustawy – Prawo pocztowe, albo odmówił jej podpisania, Agencja odmówi przyznania pomocy, chyba że wnioskodawca podpisze umowę o dofinansowanie w innym terminie uzgodnionym z Agencją, nie dłuższym niż 21 dni od dnia, na który został wyznaczony poprzedni termin zawarcia tej umowy.
- 14. W terminach określonych w pkt 13, umowa może również zostać zawarta poza oddziałem regionalnym ARiMR, w formie pisemnej w postaci papierowej. W takim przypadku Agencja prześle dwa egzemplarze umowy o dofinansowanie celem jej podpisania przez beneficjenta i odesłania tych dwóch egzemplarzy na adres oddziału regionalnego ARiMR przesyłką rejestrowaną nadaną w placówce pocztowej operatora wyznaczonego w rozumieniu ustawy – Prawo pocztowe. Po wpłynięciu do Agencji podpisanych przez beneficjenta dwóch egzemplarzy umów, zostaną one niezwłocznie podpisane przez pełnomocnika Prezesa ARiMR, a następnie jeden z egzemplarzy zostanie odesłany do beneficjenta / pełnomocnika. Datą zawarcia umowy o dofinansowanie będzie data podpisania tej umowy przez drugą stronę tj. w tym przypadku przez ARiMR.
- 15. Beneficjenci programów rybackich w ramach PO "Rybactwo i Morze" mają obowiązek uzyskać numer identyfikacyjny producenta zgodnie z ustawą z dnia 18 grudnia 2003 r. o krajowym systemie ewidencji producentów, ewidencji gospodarstw rolnych oraz ewidencji wniosków o przyznanie płatności (Dz. U. z 2020 r. poz. 1206, z późn. zm.). Jeżeli wnioskodawca nie posiada nadanego numeru identyfikacyjnego, należy wypełnić i złożyć odpowiedni wniosek we właściwym terytorialnie biurze powiatowym Agencji. Uzyskanie numeru identyfikacyjnego producenta będzie niezbędne do wypłaty pomocy finansowej (w formie refundacji bądź w formie zaliczki).

Informacje o sposobie uzyskania numeru identyfikacyjnego producenta są dostępne na stronie internetowej ARiMR pod poniższym linkiem:

[https://www.arimr.gov.pl/pomoc](https://www.arimr.gov.pl/pomoc-unijna/po-rybactwo-i-morze-2014-2020/aktualnosci/obowiazek-wpisu-beneficjentow-priorytetu-1-3-i-5-6-oraz-pomocy-technicznej-po-rybactwo-i-morze-do-ewidencji-producentow-ewidencji-gospodarstw-rolnych-oraz-ewidencji-wnioskow-o-przyznanie-platnosci-od-1-wrzesnia-2017-roku.html)-unijna/po-rybactwo-i-morze-2014-2020/aktualnosci/obowiazekwpisu-beneficjentow-priorytetu-1-3-i-5-6-oraz-pomocy-technicznej-po-rybactwo[-i-morze-do-ewidencji](https://www.arimr.gov.pl/pomoc-unijna/po-rybactwo-i-morze-2014-2020/aktualnosci/obowiazek-wpisu-beneficjentow-priorytetu-1-3-i-5-6-oraz-pomocy-technicznej-po-rybactwo-i-morze-do-ewidencji-producentow-ewidencji-gospodarstw-rolnych-oraz-ewidencji-wnioskow-o-przyznanie-platnosci-od-1-wrzesnia-2017-roku.html)producentow-ewidencji-gospodarstw-rolnych[-oraz-ewidencji-wnioskow-o-](https://www.arimr.gov.pl/pomoc-unijna/po-rybactwo-i-morze-2014-2020/aktualnosci/obowiazek-wpisu-beneficjentow-priorytetu-1-3-i-5-6-oraz-pomocy-technicznej-po-rybactwo-i-morze-do-ewidencji-producentow-ewidencji-gospodarstw-rolnych-oraz-ewidencji-wnioskow-o-przyznanie-platnosci-od-1-wrzesnia-2017-roku.html)przyznanie-platnosci-od-1 wrzesnia-2017-[roku.html](https://www.arimr.gov.pl/pomoc-unijna/po-rybactwo-i-morze-2014-2020/aktualnosci/obowiazek-wpisu-beneficjentow-priorytetu-1-3-i-5-6-oraz-pomocy-technicznej-po-rybactwo-i-morze-do-ewidencji-producentow-ewidencji-gospodarstw-rolnych-oraz-ewidencji-wnioskow-o-przyznanie-platnosci-od-1-wrzesnia-2017-roku.html)

Zgodnie z obowiązującymi przepisami, w przypadku **małżonków** oraz **podmiotów będących współposiadaczami** gospodarstwa rolnego nadaje się jeden numer identyfikacyjny temu z małżonków lub współposiadaczy, co do którego współmałżonek lub współposiadacz wyrazili pisemną zgodę. Wnioskodawca we wniosku o dofinansowanie wpisuje numer identyfikacyjny nadany temu małżonkowi/współposiadaczowi i nie występuje o nadanie nowego numeru.

Odrębny numer nadaje się jeżeli wnioskodawca:

- a) jest producentem rolnym i prowadzi samodzielnie odrębne gospodarstwo rolne stanowiące zorganizowaną całość gospodarczą lub
- b) zamierza uczestniczyć w mechanizmach innych niż wymienione w art. 12 ust. 4 b ustawy z dnia 18 grudnia 2003 r. o krajowym systemie ewidencji producentów, ewidencji gospodarstw rolnych oraz ewidencji wniosków o przyznanie płatności (Dz. U. z 2017 r. poz. 1853, z późn. zm.), lub
- c) jest posiadaczem zwierzęcia lub podmiotem prowadzącym zakład utylizacyjny.

Jeżeli zatem, małżonek lub współposiadacz wnioskodawcy ma już uprzednio nadany numer, wnioskodawca może wystąpić o nadanie odrębnego numeru identyfikacyjnego, jeśli prowadzi samodzielnie odrębne gospodarstwo rolne stanowiące zorganizowaną całość gospodarczą. Sposób wypełnienia wniosku o wpis do ewidencji producentów został szczegółowo opisany w instrukcji wypełnienia tego wniosku.

W przypadku, gdy o pomoc ubiegają się wspólnicy spółki cywilnej w związku z działalnością prowadzoną w spółce, w polu tym należy wpisać numer identyfikacyjny nadany spółce cywilnej w oparciu o REGON spółki.

Dane identyfikacyjne wnioskodawcy we wniosku powinny być aktualne i zgodne z danymi zarejestrowanymi w ewidencji producentów. W przypadku, gdy dane identyfikacyjne wnioskodawcy są inne niż dane w Ewidencji Producentów, wnioskodawca powinien niezwłocznie dokonać aktualizacji tych danych we właściwym biurze powiatowym ARiMR. Przy czym numer rachunku bankowego wskazany do wypłaty środków finansowych może być inny niż zarejestrowany w ewidencji producentów.

- 16. Strony oraz inne osoby uczestniczące w postępowaniu są obowiązane przedstawiać dowody oraz składać wyjaśnienia co do okoliczności sprawy zgodnie z prawdą i bez zatajania czegokolwiek; ciężar udowodnienia faktu spoczywa na osobie, która z tego faktu wywodzi skutki prawne.
- 17. Wnioskodawca przekazuje Agencji w formie pisemnej, w postaci papierowej albo elektronicznej za pomocą środków komunikacji elektronicznej w rozumieniu art. 2 pkt 5 ustawy o świadczeniu usług drogą elektroniczną, informacje o zmianach w zakresie danych zawartych we wniosku o dofinansowanie, niezwłocznie po ich zaistnieniu.

Informacje o zmianach w zakresie danych zawartych we wniosku o dofinansowanie w formie elektronicznej za pomocą środków komunikacji elektronicznej w rozumieniu art. 2 pkt 5 ustawy o świadczeniu usług drogą elektroniczną należy wysłać na adres poczty elektronicznej odpowiedniego OR oceniającego wniosek, tj. odpowiednio:

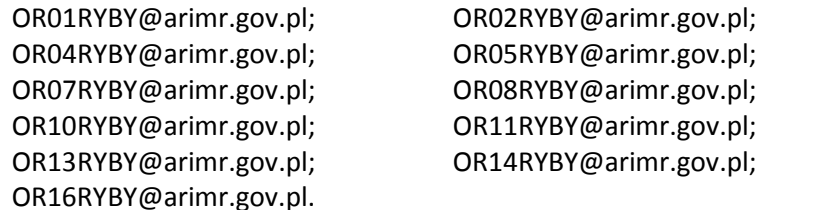

OR03RYBY@arimr.gov.pl; OR06RYBY@arimr.gov.pl; OR09RYBY@arimr.gov.pl; OR12RYBY@arimr.gov.pl; OR15RYBY@arimr.gov.pl;

- 18. Do postępowań w sprawach przyznawania pomocy stosuje się przepisy ustawy z dnia 14 czerwca 1960 r. Kodeks postępowania administracyjnego (Dz. U. z 2020 r. poz. 256, z późn. zm.) dotyczące właściwości miejscowej organów, wyłączenia pracowników organu, doręczeń i wezwań, udostępniania akt, a także skarg i wniosków, o ile przepisy ustawy nie stanowią inaczej.
- 19. Obliczania i oznaczania terminów związanych z wykonywaniem czynności w toku postępowania w sprawie przyznania pomocy i wypłaty środków finansowych z tytułu pomocy dokonuje się zgodnie z przepisami ustawy z dnia 23 kwietnia 1964 r. Kodeks cywilny (Dz. U. z 2020 r. poz. 1740) dotyczącymi terminów: *"Art. 111 § 1. Termin oznaczony w dniach kończy się z upływem ostatniego dnia.*
	- *§ 2. Jeżeli początkiem terminu oznaczonego w dniach jest pewne zdarzenie, nie uwzględnia się przy obliczaniu terminu dnia, w którym to zdarzenie nastąpiło.*
	- *Art. 112. Termin oznaczony w tygodniach, miesiącach lub latach kończy się z upływem dnia, który nazwą lub datą odpowiada początkowemu dniowi terminu, a gdyby takiego dnia w ostatnim miesiącu nie było - w ostatnim dniu tego miesiąca. Jednakże przy obliczaniu wieku osoby fizycznej termin upływa z początkiem ostatniego dnia.*
	- *Art. 115. Jeżeli koniec terminu do wykonania czynności przypada na dzień uznany ustawowo za wolny od pracy lub na sobotę, termin upływa następnego dnia, który nie jest dniem wolnym od pracy ani sobotą."[1](#page-6-0)*

 $\overline{a}$ 

<span id="page-6-0"></span><sup>1</sup> Powyżej przytoczone przepisy należy interpretować w następujący sposób:

dzień rozumiany jest jako doba (24 godziny), przy czym każda kolejna rozpoczyna się z upływem północy. Przykładowo, termin dokonania czynności zostanie dotrzymany, jeżeli przed północą ostatniego dnia danego terminu zostanie nadane pismo w polskiej placówce pocztowej operatora wyznaczonego (Poczta Polska),

termin oznaczony w dniach oblicza się od dnia następującego po dniu, w którym nastąpiło zdarzenie ustalające ten termin lub zobowiązujące do dokonania w danym terminie określonych czynności (np. doręczenie wezwania do uzupełnienia),

w przypadku terminów dłuższych, oznaczonych w tygodniach, miesiącach lub latach:

<sup>-</sup> początek naliczania terminu rozpoczyna się już w tym samym dniu, w którym nastąpiło konkretne zdarzenie, początkujące termin (np. od dnia zawarcia umowy o dofinansowanie);

<sup>-</sup> zakończenie terminu określonego w tygodniach następuje z końcem dnia, który odpowiada nazwą początkowemu dniowi tego terminu (np. od środy do końca dnia następnej środy); zakończenie terminu określonego w miesiącach lub latach następuje z końcem dnia, który odpowiada datą początkowemu dniowi tego terminu;

- 20. W przypadku przyznania pomocy, beneficjent będzie zobowiązany do złożenia wraz z wnioskiem o płatność dokumentów potwierdzających zachowanie konkurencyjnego trybu wyboru wykonawców poszczególnych zadań ujętych w zestawieniu rzeczowo-finansowym operacji (w przypadku gdy do ich wyboru nie mają zastosowania przepisy o zamówieniach publicznych) zgodnie z Zasadami konkurencyjnego wyboru wykonawców w ramach Programu Operacyjnego "Rybactwo i Morze", opublikowanymi na stronie internetowej administrowanej przez ministra właściwego do spraw rybołówstwa.
- 21. Wypełnienie pól oznaczonych "\*" jako "DANE NIEOBOWIĄZKOWE" jest dobrowolne i pozostaje bez wpływu na przyznanie pomocy wnioskodawcy. Podanie danych nieobowiązkowych wymaga wyrażenia dodatkowej zgody na ich przetwarzanie, w tym celu należy zaznaczyć pole odpowiednio w sekcji VIII. ZGODA NA PRZETWARZANIE DANYCH OSOBOWYCH (dotyczy osób fizycznych) i/lub X. ZGODA PEŁNOMOCNIKA WNIOSKODAWCY NA PRZETWARZANIE DANYCH OSOBOWYCH i/lub XI. ZGODA OSOBY UPRAWNIONEJ DO KONTAKTU NA PRZETWARZANIE DANYCH OSOBOWYCH. Po wypełnieniu sekcji należy je podpisać.
- 22. Pomoc nie będzie mogła zostać przyznana wnioskodawcy, w odniesieniu do którego zostanie stwierdzone zaistnienie co najmniej jednej z okoliczności, o których mowa w art. 12 ustawy lub zostanie stwierdzone, że wnioskodawca jest winny nadużycia finansowego w rozumieniu art. 1 Konwencji o ochronie interesów finansowych Wspólnot Europejskich (Dz. U. C 316 z 27.11.1995, s. 49 z późn.zm.) w ramach Europejskiego Funduszu Rybackiego lub Europejskiego Funduszu Morskiego i Rybackiego. Zgodnie z art. 12 ustawy pomoc nie przysługuje podmiotowi:
	- 1) wobec którego został orzeczony prawomocnym wyrokiem sądu zakaz dostępu do środków, o których mowa w art. 5 ust. 3 pkt 1 ustawy z dnia 27 sierpnia 2009 r. o finansach publicznych (Dz. U z 2019 r. poz. 869, z późn. zm.), zakaz korzystania z dotacji, subwencji lub innych form wsparcia finansowego środkami publicznymi lub zakaz ubiegania się o zamówienia publiczne;
	- 2) wobec którego sąd ogłosił upadłość;
	- 3) który jest wpisany do:
		- a) rejestru podmiotów wykluczonych, o którym mowa w art. 210 ust. 1 ustawy z dnia 27 sierpnia 2009 r. o finansach publicznych (Dz. U. z 2019 r. poz. 869, z późn. zm.), lub
		- b) rejestru naruszeń, o którym mowa w art. 80 ustawy z dnia 19 grudnia 2014 r. o rybołówstwie morskim (Dz. U. z 2020 r. poz. 277, z późn. zm.), w związku z dopuszczeniem się poważnego naruszenia.

W przypadku, gdy o pomoc występują wspólnicy spółki cywilnej, pomoc nie będzie mogła zostać przyznana żadnemu ze wspólników, jeżeli w odniesieniu do co najmniej jednego ze wspólników zostanie stwierdzone zaistnienie co najmniej jednej z okoliczności, o których mowa powyżej.

- 23. Dane finansowe podane we wniosku o dofinansowanie należy podać w PLN z dokładnością do dwóch miejsc po przecinku. Zaokrąglając liczbę z wartościami setnymi należy zastosować poniższe zasady matematyczne:
	- 1) jeśli pierwszą odrzuconą cyfrą jest cyfra z zakresu od 0 do 4, to należy zaokrąglić z niedomiarem;
	- 2) natomiast, jeśli pierwszą odrzuconą cyfrą jest cyfra z zakresu od 5 do 9, to należy zaokrąglić z nadmiarem.

**.** 

<sup>-</sup> jeśli nie jest możliwe zastosowanie ww. reguły obliczania terminu oznaczonego w miesiącach ze względu na brak dnia odpowiadającemu dacie początkowej miesiąca (np. 31 marca przy braku 31 kwietnia), to zakończenie terminu następuje z końcem ostatniego dnia danego miesiąca (np. 1-miesięczny termin zapoczątkowany w dniu 31 marca zakończy się z końcem dnia 30 kwietnia);

za dni ustawowo wolne od pracy uznaje się: niedziele, 1 stycznia - Nowy Rok, 6 stycznia - Trzech Króli, pierwszy i drugi dzień Wielkiej Nocy, 1 maja - Święto Państwowe, 3 maja - Święto Narodowe Trzeciego Maja, pierwszy dzień Zielonych Świątek, dzień Bożego Ciała, 15 sierpnia - Wniebowzięcie Najświętszej Marii Panny, 1 listopada - Wszystkich Świętych, 11 listopada - Narodowe Święto Niepodległości, 25 i 26 grudnia pierwszy i drugi dzień Bożego Narodzenia;

przesunięcie terminu na dzień następny po dniu wolnym od pracy lub sobocie dotyczy wyłącznie obliczania zakończenia terminu na wykonanie czynności.

Terminy w toku postępowania o przyznanie pomocy finansowej, są terminami ciągłymi, co oznacza, iż oblicza się je jako kolejne dni kalendarzowe, kolejne miesiące lub lata.

# **B. INSTRUKCJA WYPEŁNIANIA POSZCZEGÓLNYCH PUNKTÓW FORMULARZA WNIOSKU O DOFINANSOWANIE**

# *Potwierdzenie przyjęcia przez ARiMR /pieczęć i podpis/* [POLE WYPEŁNIA PRACOWNIK ARiMR] *data i godzina przyjęcia* [POLE WYPEŁNIA PRACOWNIK ARiMR] *znak sprawy (wypełnia ARiMR)* [POLE WYPEŁNIA PRACOWNIK ARiMR]

# **I. CEL ZŁOŻENIA WNIOSKU O DOFINANSOWANIE** [SEKCJA OBOWIĄZKOWA]

Z listy rozwijanej należy wybrać właściwy cel złożenia wniosku:

- uzyskanie pomocy finansowej, albo
- korekta złożonego wniosku o dofinansowanie, albo
- uzyskanie pomocy finansowej przez następcę prawnego, albo
- wycofanie wniosku w całości .

Pole "korekta złożonego wniosku o dofinansowanie" należy wybrać, jeżeli wnioskodawca dokonuje zmian wniosku wcześniej już złożonego.

Pole "uzyskanie pomocy finansowej przez następcę prawnego" należy wybrać, jeżeli o przyznanie pomocy ubiega się następca prawny wnioskodawcy/beneficjenta.

Pole "wycofanie wniosku w całości " należy wybrać, gdy wnioskodawca rezygnuje z ubiegania się o pomoc.

### **II. DANE IDENTYFIKACYJNE WNIOSKODAWCY** [SEKCJA OBOWIĄZKOWA]

### **1. Rodzaj wnioskodawcy** [POLE OBOWIĄZKOWE]

Należy wybrać z listy rozwijanej właściwy rodzaj:

- organ publiczny;
- osoba prawna;
- osoba fizyczna;
- osoba fizyczna prowadząca działalność gospodarczą;
- wspólnicy spółki cywilnej;
- spółka osobowa;
- organizacja rybaków;
- organizacie producentów:
- organizacje pozarządowe;
- ośrodek badawczy/Uniwersytet;
- $\blacksquare$  JST<sup>[2](#page-8-0)</sup>;
- mieszany.

W przypadku gdy wnioskodawcą są **wspólnicy spółki cywilnej** będący osobami fizycznymi prowadzącymi działalność gospodarczą, wówczas z listy rozwijanej należy wybrać rodzaj wnioskodawcy: wspólnicy spółki cywilnej. W przypadku, gdy wspólnikiem/wspólnikami spółki cywilnej są podmioty inne niż osoby fizyczne prowadzące działalność gospodarczą, wówczas z listy rozwijanej należy wybrać rodzaj wnioskodawcy: mieszany.

W przypadku gdy wnioskodawcą jest **spółka osobowa**, w której wspólnikami są tylko osoby fizyczne prowadzące działalność gospodarczą, wówczas z listy rozwijanej należy wybrać rodzaj wnioskodawcy: spółka osobowa. W przypadku, gdy wspólnikiem/wspólnikami spółki osobowej są podmioty inne niż osoby fizyczne prowadzące działalność gospodarczą, wówczas z listy rozwijanej należy wybrać rodzaj wnioskodawcy: mieszany.

# **2. Dane szczegółowe wnioskodawcy** [POLE OBOWIĄZKOWE]

W polu 2.1. należy wpisać odpowiednio imię i nazwisko lub nazwę wnioskodawcy zgodnie z zaświadczeniem właściwego organu administracji, bądź organu założycielskiego. Osoba prawna/Jednostka organizacyjna nieposiadająca osobowości prawnej wpisuje pełną, oficjalną nazwę, pod jaką podmiot ubiegający się

<span id="page-8-0"></span><u>.</u>

<sup>&</sup>lt;sup>2</sup> "JST" oznacza - jednostka samorządu terytorialnego PO RYBY 2014-2020,

o przyznanie pomocy został zarejestrowany, zgodnie z wpisem do Krajowego Rejestru Sądowego. Należy zwrócić uwagę na wpisanie występujących w nazwie myślników, cudzysłowów, znaków specjalnych. Osoba fizyczna prowadząca działalność gospodarczą, wpisuje wyłącznie imię i nazwisko. Nie należy wpisywać nazwy firmy, pod którą działalność prowadzi osoba fizyczna.

W polach 2.2., 2.3., 2.4. i 2.5. należy podać odpowiednio REGON, numer NIP, numer w Krajowym Rejestrze Sądowym (KRS), PESEL, jeżeli dotyczą wnioskodawcy, w przeciwnym przypadku należy wstawić kreski lub pozostawić puste pole/a.

W polu 2.6. należy z listy rozwijanej wybrać odpowiedni tekst:

- "tak" (gdy dokonano wpisu),
- "nie" (gdy nie dokonano wpisu),
- "nie dotyczy" (gdy nie podlega obowiązkowi wpisu).

W polu 2.7. Numer identyfikacyjny producenta należy wpisać numer identyfikacyjny producenta nadany przez Agencję zgodnie z przepisami ustawy z dnia 18 grudnia 2003 r. o krajowym systemie ewidencji producentów, ewidencji gospodarstw rolnych oraz ewidencji wniosków o przyznanie płatności (Dz. U. z 2020 r. poz. 1206, z późn. zm.).

Szczegółowe informacje na temat numeru identyfikacyjnego producenta zamieszczone są w pkt 15. części A. ZALECENIA OGÓLNE niniejszej instrukcji.

Wszystkie dane należy wypełnić zgodnie ze stanem faktycznym.

W przypadku gdy **wnioskodawcą są wspólnicy spółki cywilnej** należy w pkt 2., w odpowiednich polach, wpisać dane identyfikacyjne spółki cywilnej. Dane te powinny być zgodne z danymi zawartymi w umowie spółki cywilnej.

W polach 2.1. Imię i nazwisko / Nazwa, 2.2. REGON, 2.3. Numer NIP, 2.6. Wpisano do Centralnej Ewidencji i Informacji o Działalności Gospodarczej (CEIDG) należy wpisać dane nadane spółce cywilnej – dane muszą być zgodnie ze stanem faktycznym.

W polach 2.4. Numer w Krajowym Rejestrze Sądowym (KRS) i 2.5. PESEL należy wstawić kreski lub pozostawić pola puste.

Wspólnicy spółki cywilnej do wniosku powinni załączyć m.in.: kopię umowę spółki cywilnej oraz dokumenty potwierdzające szczegółowe dane identyfikacyjne każdego ze wspólników.

Dane wspólników spółki cywilnej należy podać w sekcjach II.A. – II.D.

# **Dane oznaczone "^" usprawnią kontakt ARiMR z wnioskodawcą, co przyśpieszy obsługę wniosku o dofinansowanie.**

# **3. Adres wnioskodawcy (miejsce zamieszkania i adres / siedziba i adres)** [POLE OBOWIĄZKOWE]

Należy podać adres siedziby wnioskodawcy lub miejsca zamieszkania wnioskodawcy lub adres jednostki organizacyjnej nieposiadającej osobowości prawnej wnioskodawcy. Pole 3.14. Nr telefonu komórkowego do powiadomień SMS\* (pole nieobowiązkowe) - należy uzupełnić jeśli wnioskodawca chce otrzymywać powiadomienia SMS wysłane przez ARiMR. W przypadku osoby fizycznej podanie numeru telefonu do powiadomień SMS, wymagane jest wyrażenie dodatkowej zgody na jego przetwarzanie, w tym celu należy zaznaczyć pole 2. w sekcji VIII. ZGODA NA PRZETWARZANIE DANYCH OSOBOWYCH (dotyczy osób fizycznych) oraz podpisać przedmiotową sekcję.

# **4. Adres do korespondencji** [POLE OBOWIĄZKOWE, O ILE DOTYCZY]

Należy podać adres do korespondencji, jeżeli jest inny niż w polu 3. lub ustanowiono pełnomocnika.

Wszelka korespondencja związana z realizacją operacji będzie przesyłana wyłącznie na wskazany we wniosku adres do korespondencji, za wyjątkiem sytuacji gdy pole to pozostanie niewypełnione, wówczas korespondencja będzie wysyłana na adres podany w polu 3. Jeśli wnioskodawca ustanowił pełnomocnika, należy zawsze wypełniać to pole, podając w nim adres do korespondencji pełnomocnika.

**5. Dane osób upoważnionych do reprezentowania wnioskodawcy** [POLE OBOWIĄZKOWE, O ILE DOTYCZY] Należy podać dane osób upoważnionych do reprezentowania wnioskodawcy zgodnie ze stanem faktycznym, wynikającym z aktualnych danych Krajowego Rejestru Sądowego lub innych dokumentów z których wynika reprezentacja wnioskodawcy.

**6. Adres poczty elektronicznej, do komunikacji w formie elektronicznej pomiędzy ARiMR, a wnioskodawcą/pełnomocnikiem w rozumieniu art. 2 pkt 5 ustawy z dnia 18 lipca 2002 r. o świadczeniu usług drogą elektroniczną (Dz.U. z 2020 r. poz. 344) [**POLE NIEOBOWIĄZKOWE]

Należy wpisać adres poczty elektronicznej, jeśli wnioskodawca / pełnomocnik chce dodatkowo otrzymywać korespondencję na adres poczty elektronicznej. W przypadku podania adresu e-mail w niniejszym polu, Agencja przesyłać będzie skany pism/wezwań wysyłanych do wnioskodawcy w formie pisemnej, w postaci papierowej.

# **7. Dane pełnomocnika wnioskodawcy** [POLE OBOWIĄZKOWE, O ILE DOTYCZY]

W imieniu wnioskodawcy może występować pełnomocnik, któremu wnioskodawca udzielił stosownego pełnomocnictwa. Pełnomocnictwo musi być sporządzone w formie pisemnej, w postaci papierowej oraz określać w swojej treści, w sposób niebudzący wątpliwości rodzaj czynności, do których pełnomocnik jest umocowany. Dane dotyczące pełnomocnika powinny być zgodne z dołączonym do wniosku pełnomocnictwem.

W przypadku:

- ustanowienia pełnomocnictwa ogólnego lub do wykonywania określonych czynności (w tym dotyczącej odbioru korespondencji) cała korespondencja będzie kierowana na adres ustanowionego pełnomocnika wskazany w polu 4. Adres do korespondencji;
- udzielenia pełnomocnictwa kilku pełnomocnikom korespondencja będzie kierowana na adres wyłącznie jednego z nich, wskazanego we wniosku w polu 4. Adres do korespondencji;
- podania danych w polu 7.3. *Telefon\*^* lub 7.4. *E-mail\*^* wymagane jest wyrażenie dodatkowej zgody na jego przetwarzanie - w tym celu należy zaznaczyć pole w sekcji X. ZGODA PEŁNOMOCNIKA WNIOSKODAWCY NA PRZETWARZANIE DANYCH OSOBOWYCH, przedmiotową sekcję powinien podpisać pełnomocnik wnioskodawcy.

# **Podanie danych oznaczonych "^" usprawni kontakt ARiMR z wnioskodawcą, co przyśpieszy obsługę wniosku o dofinansowanie.**

# **8. Dane osoby uprawnionej do kontaktu** [POLE OBOWIĄZKOWE, O ILE DOTYCZY]

Wnioskodawca może wyznaczyć osobę uprawnioną do kontaktu z ARiMR w sprawie obsługi technicznej wniosku i kontaktów roboczych z ARiMR. W związku z powyższym w wydzielonych polach należy wpisać dane osoby uprawnionej do kontaktu.

Należy mieć na uwadze, że w przypadku, gdy wnioskodawca nie wskaże osoby uprawnionej do kontaktu, informacje o stanie weryfikacji wniosku nie będą udzielane pracownikom firmy, konsultantom i innym osobom poza wnioskodawcą / pełnomocnikiem / osobom upoważnionym do reprezentowania wnioskodawcy.

W przypadku, gdy dane wskazane w niniejszym polu nie są danymi służbowymi pracownika wnioskodawcy albo pełnomocnika lub osoby upoważnionej, wymagane jest wyrażenie dodatkowej zgody na przetwarzanie tych danych – w takim przypadku osoba uprawniona do kontaktu powinna wypełnić i podpisać sekcję XI. ZGODA OSOBY UPRAWNIONEJ DO KONTAKTU NA PRZETWARZANIE DANYCH OSOBOWYCH.

# **9. Charakterystyka prowadzonej działalności - kod/kody prowadzonej działalności według Polskiej Klasyfikacji Działalności (PKD)** [POLE OBOWIĄZKOWE, O ILE DOTYCZY]

Na podstawie dokumentów rejestrowych podmiotu należy wpisać kod/kody prowadzonej działalności według Polskiej Klasyfikacji Działalności (PKD) oraz przedmiot działalności. Należy mieć na uwadze, że wpisywane numery prowadzonej działalności powinny odzwierciedlać faktycznie prowadzoną działalność.

# **10.Kategoria wielkości przedsiębiorstwa** [POLE OBOWIĄZKOWE]

Należy zaznaczyć pole określające kategorię wielkości przedsiębiorstwa (MŚP) wnioskodawcy, zgodnie z Zaleceniem Komisji 2003/361/WE z dnia 6 maja 2003 r. dotyczącym definicji przedsiębiorstw mikro, małych i średnich oraz wypełnić "Oświadczenie podmiotu ubiegającego się o przyznanie pomocy o wielkości przedsiębiorstwa" - stanowiące załącznik do wniosku (formularz udostępniony przez Agencję).

W przypadku gdy wnioskodawca nie należy do kategorii MŚP zaznacza wtedy pole 10.4. i nie jest zobowiązany wówczas do wypełnienia i złożenia "Oświadczenia podmiotu ubiegającego się o przyznanie pomocy o wielkości przedsiębiorstwa".

#### **II.A. DANE WSPÓLNIKA SPÓŁKI CYWILNEJ** [SEKCJA OBOWIĄZKOWA, O ILE DOTYCZY]

# *UWAGA:*

*Sekcje II.A., II.B., II.C. i II.D. dotyczą tylko wnioskodawcy będącego "wspólnikami spółki cywilnej" (w sekcji II. podajemy dane spółki cywilnej, a w sekcjach II.A., II.B., II.C. i II.D. dane wszystkich wspólników spółki cywilnej). Sekcje II.A., II.C. i II.D. należy powielić, aby każdy wspólnik spółki cywilnej mógł podać swoje dane.*

*Wnioskodawcy niebędący spółką cywilną, składający wniosek, nie powinni drukować sekcji II.A., II.B., II.C. i II.D. (arkusza zawierającego te sekcje), przy czym w wydruku należy zachować ciągłość numerowania stron wniosku (zgodnie z opisem w pkt 5. części A. ZALECENIA OGÓLNE).*

# **Sekcja uzupełniana w przypadku wniosku składanego przez wspólników spółki cywilnej - wypełnia ją każdy wspólnik spółki cywilnej będący osobą fizyczną.**

W przedmiotowej sekcji należy wpisać dane wspólnika spółki cywilnej. Sekcję należy wypełnić analogicznie, do odpowiednich pól w sekcji II. DANE IDENTYFIKACYJNE WNIOSKODAWCY.

**II.B. KLAUZULA INFORMACYJNA W ZAKRESIE PRZETWARZANIA DANYCH OSOBOWYCH - dotyczy wspólników spółki cywilnej będących osobami fizycznymi (w tym pełnomocników oraz osób upoważnionych do reprezentowania wspólnika spółki cywilnej)** [SEKCJA OBOWIĄZKOWA, O ILE DOTYCZY]

Należy zapoznać się z informacją o zakresie przetwarzania danych osobowych.

### **II.C. ZGODA wspólnika spółki cywilnej NA PRZETWARZANIE DANYCH OSOBOWYCH (dotyczy osób fizycznych)** [SEKCJA OBOWIĄZKOWA, O ILE DOTYCZY]

# **Sekcja uzupełniana w przypadku wniosku składanego przez wspólników spółki cywilnej - wypełnia ją każdy wspólnik spółki cywilnej będący osobą fizyczną.**

Przy zgodzie należy zaznaczyć znak "X" w przypadku gdy wspólnik podał dane oznaczone jako "dane nieobowiązkowe", zapoznać się z treścią zgody dotyczącej przetwarzania danych osobowych, wypełnić pole "data (dzień-miesiąc-rok)" i podpisać się w polu: "*podpis wspólnika spółki cywilnej / pełnomocnika wspólnika spółki cywilnej*" oraz opieczętować (o ile wspólnik lub pełnomocnik dysponują pieczątką).

W przypadku wskazania we wniosku więcej niż jednego wspólnika spółki cywilnej - każdy z nich powinien wyrazić zgodę na przetwarzanie danych osobowych, w tym celu należy powielić niniejszą sekcję.

# **II.D. ZGODA PEŁNOMOCNIKA wspólnika spółki cywilnej NA PRZETWARZANIE DANYCH OSOBOWYCH**  [SEKCJA OBOWIĄZKOWA, O ILE DOTYCZY]

Jest to sekcja obowiązkowa o ile dotyczy, tj. jeżeli został ustanowiony pełnomocnik wspólnika spółki cywilnej. Po dokładnym zapoznaniu się z treścią zgody na przetwarzanie danych osobowych, pełnomocnik wspólnika spółki cywilnej powinien zaznaczyć znakiem "X" pole przy zgodzie (bądź nie zaznaczać, jeżeli nie wyraża zgody), w miejscach wyznaczonych wpisać datę oraz złożyć czytelny podpis oraz opieczętować (o ile pełnomocnik dysponuje pieczątką).

W przypadku wskazania we wniosku więcej niż jednego wspólnika spółki cywilnej - każdy z nich powinien wyrazić zgodę na przetwarzanie danych osobowych, w tym celu należy powielić niniejszą sekcję.

IW-1.2

# **1. Tytuł operacji** [POLE OBOWIĄZKOWE]

Należy wpisać tytuł nadany operacji. Tytuł operacji powinien być jednobrzmiący we wszystkich dokumentach, w których jest do niego odwołanie. Tytuł określony w tej pozycji zostanie wpisany do umowy o dofinansowanie.

### **2. Cel operacji** [POLE WYPEŁNIONE NA STAŁE]

Cel operacji brzmi *"Zmniejszenie wpływu rybołówstwa na środowisko morskie, w tym unikanie i redukcja, w jak największym stopniu, niechcianych połowów"* i we wzorze wniosku jest wpisany na stałe.

### **3. Opis operacji** [POLE OBOWIĄZKOWE]

### **3.1. Szczegółowy (w tym zakres operacji oraz określenie kosztów)** [POLE OBOWIĄZKOWE]

W opisie należy szczegółowo opisać operację, zadania ujęte w zestawieniu rzeczowo-finansowym operacji. Zadanie to jedna lub kilka pozycji w zestawieniu rzeczowo-finansowym operacji, obejmujących dostawę, robotę lub usługę mającą być przedmiotem nabycia, pochodzącą od jednego dostawcy lub wykonawcy o ściśle określonym przeznaczeniu lub funkcjonalności, przy czym dostawa może obejmować zarówno jeden przedmiot, jak i całą partię, robota może składać się z jednej roboty bądź kilku robót, a usługa może składać się z jednej usługi bądź kilku rodzajów usług.

Opis zadania powinien zawierać m.in:

- a) pozycję zestawienia rzeczowo-finansowego operacji i nazwę zadania;
- b) wyszczególnione elementy składowe zadania, w tym:
	- określenie czy narzędzia połowowe będą zakupione jako używane i będą spełniały warunki określone w § 54 pkt 2 rozporządzenia;
	- informację o realizacji tych elementów przed złożeniem wniosku o dofinansowanie (jeśli zostały zrealizowane przed złożeniem wniosku o dofinansowanie) – należy mieć na uwadze, że zgodnie z § 53 ust. 2 rozporządzenia do kosztów kwalifikowalnych zalicza się także koszty poniesione przed dniem złożenia wniosku o dofinansowanie, lecz nie wcześniej jednak niż od dnia 1 stycznia 2015 r., jeżeli są spełnione warunki określone w art. 65 ust. 6 rozporządzenia nr 1303/2013;
- c) rodzaj zakupywanych narzędzi połowowych lub usług i materiałów niezbędnych do wykonania narzędzi połowowych;
- d) opis zadania w aspekcie organizacyjnym, technicznym i technologicznym, zawierający podstawowe parametry/cechy;
- e) sposób wyliczenia (kalkulacji) ceny:
	- podstawą wyliczenia (kalkulacji) ceny są dokumenty potwierdzające planowane koszty operacji, o których mowa w ust. 2 pkt 7 załącznika nr 2 do rozporządzenia (np. wydruk oferty albo wydruk z cennika ze strony internetowej potencjalnego wykonawcy),
	- dla robót budowlanych podstawą wyliczenia (kalkulacji) ceny jest kosztorys inwestorski zgodny z rozporządzeniem Ministra Infrastruktury z dnia 18 maja 2004 r. w sprawie określenia metod i podstaw sporządzania kosztorysu inwestorskiego, obliczania planowanych kosztów prac projektowych oraz planowanych kosztów robot budowlanych określonych w programie funkcjonalno-użytkowym (Dz. U. nr 130 poz. 1389),
	- podmioty, które są zobowiązane do przeprowadzenia zamówienia publicznego na podstawie przepisów ustawy z dnia 29 stycznia 2004 r. Prawo zamówień publicznych (Dz. U. z 2019 r. poz. 1843, z późn. zm.) w ramach realizacji operacji, mogą złożyć dokumenty związane z planowanym lub przeprowadzonym postępowaniem o udzielenie zamówienia publicznego,
	- dla nakładów rzeczowych wniesionych w formie robót budowlanych i prac konstrukcyjnych wartość kosztów kwalifikowalnych zaleca się ustalić w kosztorysie inwestorskim sporządzonym metodą kalkulacji szczegółowej zgodnie z rozporządzeniem Ministra Infrastruktury z dnia 18 maja 2004 r. w sprawie określenia metod i podstaw sporządzania kosztorysu inwestorskiego, obliczania planowanych kosztów prac projektowych oraz planowanych kosztów robót budowlanych określonych w programie funkcjonalnoużytkowym (Dz. U. nr 130 poz. 1389).

Opis powinien umożliwić jednoznaczną identyfikację przedmiotu, czasu i miejsca realizacji zadania oraz źródła cen.

Zgodnie z rozporządzeniem nr 508/2014 wsparcie przyznaje się tylko wtedy, gdy narzędzia lub sprzęt mają wyraźnie lepszą selektywność lub oddziałują na środowisko w stopniu lepszym niż standardowe narzędzia lub sprzęt dozwolone przez UE. W związku z powyższym w szczegółowym opisie operacji należy jednoznacznie nazwać oraz zidentyfikować narzędzia lub sprzęt, których dotyczy operacja wraz z określeniem ich selektywności lub stopnia oddziaływania.

W przypadku uzyskania dokumentów na podstawie których dokonano wyceny w walucie innej niż PLN, planowane koszty należy przeliczyć na PLN zgodnie z kursem sprzedaży tej waluty przez Narodowy Bank Polski (NBP) z dnia wystawienia/uzyskania dokumentów. Jeżeli NBP nie publikuje dla danej waluty kursów sprzedaży, do przeliczeń należy zastosować kursy średnie NBP z dnia wystawienia/uzyskania dokumentów.

W przypadku, gdy na etapie ubiegania się o dofinansowanie dokonano już zakupu na podstawie faktur wystawionych w walutach obcych, jako koszt kwalifikowalny należy wskazać wartość **wydatku** wynikającego z danej faktury (nie kosztu księgowego), tj. wartość waluty obcej (np. EURO) przeliczonej na PLN po kursach zapłat, po których został rozliczony wydatek i zaksięgowany w księgach rachunkowych zgodnie z polityką rachunkowości przedsiębiorstwa wraz z krótkim opisem sposobu wyceny wydatków wyrażonych w walutach obcych. Jednocześnie należy przedstawić oświadczenie, że przedstawiony sposób wyceny wydatku w walutach obcych jest zgodny z prowadzoną w przedsiębiorstwie polityką rachunkowości.

Zgodnie z § 2 ust. 1 pkt. 3 rozporządzenia pomoc finansową przyznaje się na realizację operacji spełniającej wymagania określone w przepisach mających zastosowanie do inwestycji realizowanych w ramach operacji. W związku z powyższym w szczegółowym opisie operacji, wnioskodawca powinien wskazać czy powyższy warunek jest spełniony poprzez oświadczenie w tej części wniosku, że operacja spełnia wymagania określone przepisami mającymi zastosowanie do inwestycji realizowanych w ramach operacji.

# **3.2. Skrócony opis operacji** [POLE OBOWIĄZKOWE]

Należy w skrócie zawrzeć opis operacji.

# **4. Rodzaj inwestycji** [POLE OBOWIĄZKOWE]

W polu Rodzaj inwestycji zostało wymienione pięć możliwych rodzajów działań w ramach przedmiotowego działania. Kolumna "główny" jest polem obowiązkowym. W tej kolumnie wnioskodawca wybiera tylko jeden rodzaj działania, natomiast kolumna "dodatkowy" jest polem nieobowiązkowym. W tej kolumnie wnioskodawca ma możliwość wybrania więcej niż jednego rodzaju działania.

Przy wyborze głównego zakresu operacji należy wybrać ten rodzaj operacji, który odpowiada jak największej wartości kosztów kwalifikowalnych.

# **5. Operacja dotyczy** [POLE OBOWIĄZKOWE]

Należy wybrać jakiego zakresu będzie dotyczyła operacja.

# **6. Liczba rybaków korzystających z operacji** [POLE OBOWIĄZKOWE]

Należy wpisać liczbę rybaków, których będzie dotyczyła realizowana operacja.

**7. Dane statku/statków, przy użyciu którego/których jest wykonywane rybołówstwo komercyjne, związanego/związanych z realizacją operacji** [POLE OBOWIĄZKOWE, O ILE DOTYCZY]

W kolumnie drugiej należy wpisać numer CFR statku rybackiego związanego z realizacją operacji przy użyciu których wykonywane jest rybołówstwo komercyjne.

W kolumnie trzeciej należy wpisać oznaki statków rybackich związanych z realizacją operacji przy użyciu których wykonywane jest rybołówstwo komercyjne.

W kolumnie czwartej należy wpisać długość statku rybackiego w metrach zgodnie ze świadectwem pomiarowym. Dane dotyczące długości statku rybackiego są niezbędne do ustalenia listy rankingowej, o której mowa w pkt 12.1. części A. ZALECENIA OGÓLNE niniejszej instrukcji.

W kolumnie piątej należy wpisać ilość dni prowadzenia działalności połowowej na morzu w ciągu dwóch lat kalendarzowych poprzedzających datę złożenia wniosku o dofinansowanie.

Zgodnie z art. 38 ust. 5 lit. a rozporządzenia nr 508/2014 wsparcie przyznaje się właścicielom unijnych statków rybackich, które są zarejestrowane jako aktywne i które prowadziły działalność połowową na morzu przez co najmniej 60 dni w ciągu dwóch lat kalendarzowych poprzedzających datę złożenia wniosku o wsparcie.

Na potwierdzenie danych wpisanych w kolumnie czwartej wnioskodawca powinien dołączyć do wniosku dokument potwierdzający prowadzenie działalności połowowej na morzu przez wskazaną ilość dni, wydany

przez organ administracji morskiej lub administracji rybackiej dla statku rybackiego objętego realizacją operacii.

# **8. Wskaźnik realizacji celu operacji (do monitorowania)** [POLE OBOWIĄZKOWE]

Wskaźniki realizacji celu operacji:

- zmiany poziomu przypadkowych połowów (tony);
- zmiany poziomu przypadkowych połowów (%).

Wartość wskaźników "*Po realizacji operacji*" jest wartością prognozowaną przez wnioskodawcę, podawaną wyłącznie na potrzeby monitorowania. Wskaźniki należy podać z dokładnością do dwóch miejsc po przecinku. Wskaźnik podający masę przypadkowych połowów (tony):

- w kolumnie A "*Przed realizacją operacji*" należy wpisać masę przypadkowych połowów w tonach, jaka została odłowiona w roku kalendarzowym poprzedzającym rok rozpoczęcia realizacji operacji,
- w kolumnie B *"Po realizacji operacji"* należy wpisać masę przypadkowych połowów w tonach, jaka może być odłowiona w pierwszym roku kalendarzowym po realizacji operacji,
- w kolumnie C *"Planowana zmiana"* należy wpisać różnicę między kolumną B i A; jeżeli z odejmowania otrzymamy wartość ujemną oznacza to zmniejszenie masy przypadkowych połowów (następuje poprawa wskaźnika).

Wskaźnik podający masę przypadkowych połowów w ujęciu procentowym należy wyliczyć w następujący sposób: : [kilogramy przypadkowych połowów po realizacji operacji (kg) / łączna waga połowów po realizacji operacji (kg)] - [kilogramy przypadkowych połowów przed realizacją operacji (kg) / łączna waga połowów przed realizacją operacji (kg)]\*100%, przy czym:

w kolumnie A "Przed realizacją operacji" należy wpisać punkty procentowe wyliczone według wzoru: kilogramy przypadkowych połowów przed realizacją operacji (kg) x 100%

łączna waga połowów przed realizacją operacji (kg)

- w kolumnie B "*Po realizacji operacji*" należy wpisać punkty procentowe wyliczone według wzoru: kilogramy przypadkowych połowów po realizacji operacji (kg) x 100%

łączna waga połowów po realizacji operacji (kg)

- w kolumnie C "*Planowana zmiana*" należy wpisać różnicę między kolumną B i A; jeżeli z odejmowania otrzymamy wartość ujemną punktów procentowych oznacza to zmniejszenie masy przypadkowych połowów (następuje poprawa wskaźnika).

# Przykład:

W roku kalendarzowym przed realizacją masa przypadkowych połowów wynosi 1.345 kg, a łączna waga połowów wynosi 2.850 kg - wskaźnik wynosi 47,19 %, natomiast w roku kalendarzowym po realizacji operacji masa przypadkowych połowów wyniesie 545 kg, a łączna waga połowów wyniesie 3.100 kg - wskaźnik wynosi 17,58 %. Wskaźnik zmalał z 47,19 % do 17,58 %, tj. zmniejszył się o 29,61 punkty procentowe (następuje poprawa wskaźnika) - z odejmowania wyliczonych punktów procentowych (B - A), w przypadku zmniejszenia wskaźnika otrzymamy ujemne punkty procentowe, we wniosku należy wpisać znak minus (np.: (-) 29,61 %).

# **9. Miejsce realizacji operacji** [POLE OBOWIĄZKOWE]

Należy wpisać dane dotyczące miejsca realizacji operacji.

W przypadku gdy operacja jest realizowana na statku rybackim – należy wpisać port macierzysty statku rybackiego.

W przypadku gdy operacja jest realizowana poza statkiem rybackim – należy wpisać faktyczny adres realizowanej operacji.

W przypadku gdy realizacja operacji będzie w więcej, niż w jednym miejscu, należy powielić pola zgodnie z zasadą określoną w pkt 5. części A. ZALECENIA OGÓLNE.

# **10. Data rozpoczęcia realizacji operacji (miesiąc / rok)** [POLE OBOWIĄZKOWE]

Należy podać datę rozpoczęcia realizacji operacji w układzie miesiąc - rok.

# **11. Data zakończenia realizacji operacji (miesiąc / rok)** [POLE OBOWIĄZKOWE]

Należy podać datę zakończenia realizacji operacji w układzie miesiąc - rok. Dla operacji wieloetapowych datą zakończenia realizacji operacji będzie data zakończenia realizacji ostatniego etapu.

Ponadto należy mieć na uwadze, że zgodnie z art. 65 ust. 6 rozporządzenia nr 1303/2013 operacje nie mogą zostać wybrane do dofinansowania jeśli zostały one fizycznie ukończone lub w pełni zrealizowane przed przedłożeniem wniosku, niezależnie od tego czy wszystkie powiązane płatności zostały dokonane przez beneficjenta.

### **12. Wnioskowana kwota pomocy (w zł)** [POLE OBOWIĄZKOWE]

Wnioskowana kwota pomocy stanowi sumę kosztów kwalifikowalnych operacji pomnożoną przez wnioskowany poziom refundacji kosztów kwalifikowalnych.

Wnioskowaną kwotę pomocy w złotych należy podać z dokładnością do dwóch miejsc po przecinku, zaokrąglając zgodnie z zasadami przedstawionymi w pkt 23 części A. ZALECENIA OGÓLNE.

Zaokrąglając liczbę do dwóch miejsc po przecinku należy pamiętać, że wnioskowana kwota pomocy nie może przekroczyć iloczynu kosztów kwalifikowalnych i wnioskowanego poziomu refundacji kosztów kwalifikowalnych.

W polach od 12.1. do 12.4. należy wpisać wnioskowaną kwotę pomocy właściwą dla danego etapu.

W polu 12.5. należy podać sumę wnioskowanych kwot pomocy dla poszczególnych etapów - wnioskowaną kwotę pomocy dla całej operacji.

W polu 12.6. należy odznaczyć wybrany poziom refundacji kosztów kwalifikowalnych, właściwy dla rodzaju wnioskodawcy lub zakresu operacji.

Pomoc na realizację operacji w ramach przedmiotowego działania przyznaje się w formie zwrotu kosztów kwalifikowalnych do wysokości:

- 1) 100% tych kosztów w przypadku gdy operacja spełnia kryteria, o których mowa w art. 95 ust. 3 lit. a rozporządzenia nr 508/2014;
- 2) 80% tych kosztów w przypadku gdy beneficjentem jest podmiot, o którym mowa w § 4 pkt 1 rozporządzenia, wykonujący łodziowe rybołówstwo przybrzeżne w rozumieniu art. 3 ust. 2 pkt 14 rozporządzenia nr 508/2014, zwane dalej "łodziowym rybołówstwem przybrzeżnym";
- 3) 50% tych kosztów w przypadku gdy beneficjentem jest podmiot, o którym mowa w § 4 rozporządzenia, wykonujący rybołówstwo komercyjne inne niż łodziowe rybołówstwo przybrzeżne lub podmiot wykonujący rybactwo śródlądowe;
- 4) 30% tych kosztów w przypadku gdy beneficjentem jest podmiot, o którym mowa w § 4 rozporządzenia, niebędący mikro-, małym lub średnim przedsiębiorstwem w rozumieniu zalecenia 2003/361/WE z dnia 6 maja 2003 r. dotyczącego definicji przedsiębiorstw mikro, małych i średnich.

Pomoc na realizację operacji w zakresie wymiany danego rodzaju narzędzi połowowych wydawanych lub wystawianych z określonego statku rybackiego przyznaje się w wysokości do:

- 75 000 zł na wymianę biernych narzędzi połowowych w przypadku statków rybackich o długości całkowitej poniżej 12 m, przy użyciu których jest wykonywane łodziowe rybołówstwo przybrzeżne;
- 100 000 zł na wymianę narzędzi połowowych w przypadku statków rybackich o długości całkowitej od 12 m do 15 m, przy użyciu których jest wykonywane rybołówstwo komercyjne;
- 150 000 zł na wymianę narzędzi połowowych w przypadku statków rybackich o długości całkowitej od 15,01 m do 18,50 m, przy użyciu których jest wykonywane rybołówstwo komercyjne;
- 200 000 zł na wymianę narzędzi połowowych w przypadku statków rybackich o długości całkowitej od 18,51 m do 42 m, przy użyciu których jest wykonywane rybołówstwo komercyjne;
- 500 000 zł na wymianę narzędzi połowowych w przypadku statków rybackich o długości całkowitej powyżej 42 m, przy użyciu których jest wykonywane rybołówstwo komercyjne;
- 75 000 zł na wymianę rybackich narzędzi lub urządzeń połowowych używanych do wykonywania rybactwa śródlądowego.

# **13. Wnioskowana kwota zaliczki (w zł)** [POLE NIEOBOWIĄZKOWE]

Należy podać jednorazową kwotę wnioskowanej zaliczki lub kwoty transz zaliczki. W polu "suma" należy wpisać kwotę jednorazowej zaliczki lub sumę wszystkich transz zaliczki.

Zgodnie z rozporządzeniem zaliczkowym jednorazowa kwota wypłacanej zaliczki albo transzy zaliczki nie może przekroczyć kwoty stanowiącej 30% kwoty dofinansowania określonej w umowie o dofinansowanie, chyba, że umowa o dofinansowanie przewiduje złożenie wniosku o płatność w terminie nie dłuższym niż 90 dni od dnia otrzymania przez beneficjenta tej zaliczki lub transzy zaliczki. W związku z powyższym, w przypadku, gdy jednorazowa kwota zaliczki albo transzy zaliczki przekroczy kwotę stanowiącą 30% kwoty dofinansowania określonej w umowie o dofinansowanie, wówczas beneficjent zobowiązany jest do złożenia wniosku o płatność w terminie nie dłuższym niż 90 dni od dnia otrzymania tej zaliczki lub transzy zaliczki.

W przypadku gdy pozostała do rozliczenia kwota dotychczas wypłaconej zaliczki przekracza 60% kwoty dofinansowania określonej w umowie o dofinansowanie, termin złożenia wniosku o płatność nie może być dłuższy niż 90 dni od dnia otrzymania zaliczki lub tej transzy zaliczki, po wypłaceniu której wysokość dotychczas otrzymanej kwoty zaliczki przekroczyła 60% kwoty dofinansowania.

W związku z powyższym wnioskodawca powinien odpowiednio zaplanować terminy realizacji operacji (pole 11. Data zakończenia realizacji operacji (miesiąc / rok) oraz terminy w sekcji V. ZESTAWIENIE RZECZOWO-FINANSOWE OPERACJI). Przykładowo, w przypadku, gdy wnioskodawca wystąpi o przyznanie pierwszej transzy zaliczki w kwocie przekraczającej 30% kwoty dofinansowania, wówczas powinien uwzględnić, że wniosek o płatność rozliczający zaliczkę zobowiązany jest złożyć w terminie nie dłuższym niż 90 dni od dnia otrzymania tej transzy zaliczki. W związku z powyższym termin zakończenia etapu, w ramach którego będzie rozliczona powyższa zaliczka, nie może być późniejszy niż 90 dni od dnia otrzymania tej transzy zaliczki.

W przypadku gdy wnioskodawca wnioskuje o wypłatę zaliczki, zalecane jest dołączenie harmonogramu wypłaty zaliczki.

Należy podać wnioskowaną kwotę zaliczki dla poszczególnych etapów oraz sumę - kwotę wnioskowanej zaliczki dla całej operacji.

- **14. Należna kwota pomocy (w zł)** [POLA WYPEŁNIA PRACOWNIK ARiMR]
- **15. Należna całkowita kwota zaliczki (w zł)** [POLE WYPEŁNIA PRACOWNIK ARiMR]
- **16. Źródła finansowania operacji (w zł)** [POLA WYPEŁNIA PRACOWNIK ARiMR]
- **17. Promocja operacji - działania informacyjne i promocyjne, proporcjonalne do rozmiaru operacji** [POLE OBOWIĄZKOWE]

W polu 17.1. należy zaznaczyć pole TAK, jeśli operacja dotyczy działań w zakresie infrastruktury i/lub prac budowlanych. W takim przypadku wnioskodawca, w ramach działań informacyjnych powinien w szczególności umieścić tablicę informacyjną zgodną z Księgą Wizualizacji Znaku Programu Operacyjnego "Rybactwo i Morze".

W polu 17.2. *Proponowane działania informacyjne i promocyjne dla operacji*, należy podać zamierzone działania komunikacyjne, proporcjonalne do rozmiaru operacji, mające na celu informowanie ogółu społeczeństwa o celach operacji i wsparciu unijnym dla operacji.

Beneficjent korzystający z unijnego wsparcia ma obowiązek informować i promować realizowaną operację.

Szczegółowe informacje na temat promocji operacji dostępne są na stronie internetowej urzędu obsługującego ministra właściwego do spraw rybołówstwa:

[https://www.gov.pl/web/gospodarkamorska/informacja-i-promocja-po-ryby-2014-2020.](https://www.gov.pl/web/gospodarkamorska/informacja-i-promocja-po-ryby-2014-2020)

Należy również pamiętać, że zgodnie z zapisami umowy o dofinansowanie w ramach przedmiotowego działania, beneficjent zobowiązuje się do prowadzenia w trakcie realizacji operacji działań informacyjnopromocyjnych, informujących o celu realizowanej operacji oraz finansowaniu jej z EFMR, zgodnie z Księgą Wizualizacji Znaku Programu Operacyjnego "Rybactwo i Morze" opublikowaną na stronie internetowej administrowanej przez ministra właściwego do spraw rybołówstwa, a w przypadku operacji, w której całkowite wsparcie publiczne przekracza 500 tys. EUR, w okresie realizacji operacji oraz przez okres 5 lat od dnia złożenia wniosku o płatność końcową.

#### **IV. KRYTERIA WYBORU OPERACJI** [SEKCJA OBOWIĄZKOWA]

# **UWAGA!**

Informacje podane w tej Sekcji będą podstawą do sporządzenia listy wniosków o dofinansowanie, o której mowa w § 59 ust. 1 rozporządzenia. W związku z powyższym należy zwrócić **szczególną uwagę** podczas wypełniania tej sekcji, gdyż zgodnie z § 60 ust. 3 rozporządzenia aktualizacja listy rankingowej jest dokonywana wyłącznie w przypadku, gdy z nowych danych wynika, że wniosek o dofinansowanie powinien znajdować się na dalszej pozycji tej listy niż pierwotnie ustalona.

Kryteria wyboru operacji do dofinansowania zostały określone w pkt II. załącznika nr 1 do rozporządzenia. O znaczeniu kryteriów wyboru operacji szerzej pisano w pkt 12.1. części A. ZALECENIA OGÓLNE niniejszej instrukcii.

Kryteria wyboru operacji powinny wynikać jedynie z tych inwestycji, które są elementem operacji i które wnioskodawca zobowiąże się wykonać, a następnie utrzymać i wykorzystywać zgodnie z przeznaczeniem. W związku z powyższym, wybrane kryteria muszą wynikać z danych z wniosku oraz załączonych dokumentów.

- 1. Operacja obejmująca inwestycje w sprzęt ograniczający oddziaływanie narzędzi połowowych na środowisko oraz zakup lub wymianę narzędzi i urządzeń połowowych używanych ze statków rybackich wykonujących rybołówstwo komercyjne o długości całkowitej:
	- 1.1. poniżej 12 m 5 pkt; albo
	- 1.2. od 12 m do 18,5 m 3 pkt; albo
	- 1.3. powyżej 18,5 m 1 pkt;

# *Kryterium 1 dotyczy rybołówstwa morskiego*

Wnioskodawca może wybrać tylko jedno pole (poprzez wstawienie znaku "X") dotyczące długości statku rybackiego, przy użyciu którego wykonywane jest rybołówstwo komercyjne.

W przypadku, gdy w ramach operacji bierze udział więcej niż jeden statek rybacki, wnioskodawca określa kryterium w oparciu o jeden wybrany statek rybacki wymieniony w polu 7. w sekcji III. OPIS OPERACJI.

- 2. Operacja dotyczy zakupu lub wymiany rybackich narzędzi i urządzeń połowowych używanych do wykonywania rybactwa śródlądowego:
	- 2.1. poniżej 30 sztuk 5 pkt; albo
	- 2.2. od 30 sztuk do 40 sztuk 3 pkt; albo
	- 2.3. powyżej 40 sztuk 1 pkt.

# *Kryterium 2 dotyczy rybołówstwa śródlądowego*

Wnioskodawca może wybrać tylko jedno pole (poprzez wstawienie znaku "X") dotyczące ilości sztuk narzędzi i urządzeń połowowych, które będą realizowane w ramach operacji.

# **V. ZESTAWIENIE RZECZOWO-FINANSOWE OPERACJI** [SEKCJA OBOWIĄZKOWA]

W zestawieniu rzeczowo-finansowym operacji należy wyszczególnić zakres robót do realizacji, dostaw i usług wraz z określeniem mierników rzeczowych w podziale na zadania. Zadanie jest rozumiane jako odrębna pozycja w zestawieniu rzeczowo-finansowym operacji: dostawa od jednego dostawcy określonej ilości przedmiotu lub wyspecyfikowanej grupy przedmiotów o ściśle określonym przeznaczeniu lub funkcjonalności, robota budowlana mogąca składać się z jednej roboty bądź kilku robót o tym samym przeznaczeniu, usługa mogąca składać się z jednej usługi bądź kilku rodzajów usług o tym samym przeznaczeniu.

W tym miejscu przypominamy, że w części wniosku o dofinansowanie *Szczegółowy (opis operacji)* (pole 3.1. sekcji III. OPIS OPERACJI) scharakteryzowano zadania w aspekcie organizacyjnym, technicznym i technologicznym, zawarto podstawowe parametry/cechy. W związku z tym zakres zadań definiowanych w zestawieniu rzeczowo-finansowym operacji powinien być zbieżny z zadaniami opisanymi w *Szczegółowym (opisie operacji)*.

Wypełnienie zestawienia rzeczowo-finansowego operacji:

- 1. Wszystkie koszty ujęte w zestawieniu należy podać z dokładnością do dwóch miejsc po przecinku, zaokrąglając zgodnie z zasadami przedstawionymi w pkt 23 części A. ZALECENIA OGÓLNE.
- 2. Wnioskowany poziom refundacji kosztów kwalifikowalnych należy odznaczyć analogicznie jak wskazano w polu 12.6. sekcji III. OPIS OPERACJI.
- 3. Należy podać daty rozpoczęcia i zakończenia poszczególnych etapów operacji w układzie: miesiąc/rok. Daty rozpoczęcia pierwszego i zakończenia ostatniego realizowanego etapu operacji powinny być zgodne z datami wpisanymi odpowiednio w polach 10. i 11. sekcji III. OPIS OPERACJI.

# Dla operacji:

- jednoetapowych datą rozpoczęcia realizacji operacji jest data rozpoczęcia realizacji etapu I, a datą zakończenia realizacji operacji będzie data zakończenia realizacji etapu I,

- wieloetapowych datą rozpoczęcia realizacji operacji jest data rozpoczęcia realizacji etapu I, a datą zakończenia realizacji operacji będzie data zakończenia realizacji ostatniego z przewidzianych etapów.

Zgodnie z § 66 ust. 4 i 8 rozporządzenia operacja może być realizowana nie więcej niż w czterech etapach, a wykonanie zakresu rzeczowego, zgodnie z zestawieniem rzeczowo-finansowym operacji, w tym poniesienie przez beneficjenta kosztów kwalifikowalnych operacji oraz złożenie wniosku o płatność końcową, nastąpi w terminie:

- 1) 60 miesięcy od dnia zawarcia umowy o dofinansowanie w przypadku operacji realizowanych w kilku etapach,
- 2) 24 miesięcy od dnia zawarcia umowy o dofinansowanie w przypadku operacji realizowanych w jednym etapie
- lecz nie później niż do dnia 15 lipca 2023 r.

W przypadku gdy operacja jest realizowana w etapach, pierwszy wniosek o płatność pośrednią składa się w terminie 24 miesięcy od dnia zawarcia umowy o dofinansowanie.

# Data zakończenia poszczególnych etapów operacji w przypadku, gdy wnioskodawca ubiega się zaliczkę:

Przy ustalaniu planowanej daty zakończenia poszczególnych etapów operacji należy wziąć pod uwagę, obowiązek złożenia wniosku o płatność rozliczającego zaliczkę/transzę zaliczki **w terminie nie dłuższym niż 90 dni** od dnia otrzymania przez beneficjenta tej zaliczki lub transzy zaliczki, w przypadku gdy kwota jednorazowej zaliczki/transzy zaliczki przekroczy kwotę 30% kwoty dofinansowania określonej w umowie o dofinansowanie (§ 3 ust. 3 rozporządzenia zaliczkowego).

Ponadto w przypadku, gdy pozostała do rozliczenia kwota dotychczas wypłaconej zaliczki przekroczy 60% kwoty dofinansowania określonej w umowie o dofinansowanie, termin złożenia wniosku o płatność **nie może być dłuższy niż 90 dni** od dnia otrzymania zaliczki lub tej transzy zaliczki, po wypłaceniu której wysokość dotychczas otrzymanej kwoty zaliczki przekroczyła 60% kwoty dofinansowania (§ 8 ust. 2 rozporządzenia zaliczkowego).

- 4. W przypadku, gdy wnioskodawca wykonujący łodziowe rybołówstwo przybrzeżne realizuje operację również na statku rybackim o długości całkowitej co najmniej 12 m, wówczas zestawienie rzeczowofinansowe powinno być wypełnione w taki sposób, aby można było wydzielić osobno koszty dotyczące statku rybackiego o długości całkowitej poniżej 12 m oraz koszty dotyczące statku rybackiego o długości całkowitej co najmniej 12 m. Przykładowo do każdego zadania/grupy zadań można dopisać wnioskowany poziom refundacji kosztów (80% lub 50%).
- 5. W przypadku, gdy wnioskodawca realizuje operację na więcej niż jednym statku rybackim, wówczas zestawienie rzeczowo-finansowe powinno być wypełnione w taki sposób, aby można było przyporządkować poszczególne zadanie, grupę zadań do konkretnego statku. Przykładowo do każdego zadania/grupy zadań można dopisać daną identyfikacyjną statku np. numer CFR, oznakę rybacką.
- 6. W **kolumnie 2** należy określić zakres rzeczowy elementów (zadań) składających się na realizację operacji.
- 7. W **kolumnie 3 i 4** należy określić mierniki rzeczowe dla elementów (zadań) wyszczególnionych w kolumnie 2.
- 8. W **kolumnie 5** należy podać wartość całkowitych kosztów operacji w zł (z VAT) elementów (zadań) wyszczególnionych w kolumnie 2; wartości wpisane w kolumnie 5 stanowią sumę wartości wpisanych w kolumnach 6 i 7.
- 9. W **kolumnie 6** należy podać wartość całkowitych kosztów kwalifikowalnych bez VAT, nawet jeżeli VAT jest kosztem kwalifikowalnym.
- 10.W **kolumnie 7** należy podać wartość kosztów niekwalifikowalnych operacji w zł, w tym podatku VAT, jeśli jest kosztem niekwalifikowalnym.
- 11.Pod każdym etapem należy wpisać sumy dla danego etapu oraz na końcu zestawienia rzeczowofinansowego operacji sumę dla całej operacji.
- 12.W przypadku braku wolnych wierszy do wpisywania kolejnych zadań należy tabelę uzupełnić o brakującą liczbę wierszy (patrz pkt 5. części A. ZALECENIA OGÓLNE). Dopuszczalne jest w zestawieniu rzeczowofinansowym operacji usunięcie wierszy zbędnych (niewypełnionych).

**UWAGA!** W przypadku **gdy podatek VAT jest kosztem kwalifikowalnym**, ostatnią pozycją w kolumnie 2 w danym etapie realizacji operacji, powinien być podatek VAT wyszczególniony dla każdego z elementów składowych zakresu rzeczowego, np. "VAT dla pozycji 1, 2, ... , n". Wartość podatku VAT należy wpisać w kolumnie 6, natomiast w kolumnach 5 i 7 należy wstawić "zera".

Podatek od towarów i usług (VAT) może zostać zaliczony do kosztów kwalifikowalnych, na zasadach określonych w art. 69 ust. 3 lit. c rozporządzenia nr 1303/2013, zgodnie z którym, tylko podatek którego **nie można odzyskać** na mocy prawodawstwa krajowego VAT, można uznać za kwalifikowalny.

W przypadku uzyskania dokumentów w walucie innej niż PLN planowane koszty należy przeliczyć na PLN zgodnie z kursem sprzedaży tej waluty przez Narodowy Bank Polski (NBP) z dnia wystawienia/uzyskania dokumentów. W przypadku, gdy NBP nie publikuje dla danej waluty kursów sprzedaży, do przeliczeń należy zastosować kursy średnie NBP z dnia wystawienia/uzyskania dokumentów.

W przypadku, gdy na etapie ubiegania się o dofinansowanie dokonano już zakupu wyposażenia na podstawie faktur wystawionych w walutach obcych, jako koszt kwalifikowalny należy wskazać wartość **wydatku** wynikającego z danej faktury (nie kosztu księgowego), tj. wartość waluty obcej (np. EURO) przeliczonej na PLN po kursach zapłat, po których został rozliczony wydatek i zaksięgowany w księgach rachunkowych zgodnie z polityką rachunkowości przedsiębiorstwa wraz z krótkim opisem sposobu wyceny wydatków wyrażonych w walutach obcych. Jednocześnie należy przedstawić oświadczenie, że przedstawiony sposób wyceny wydatku w walutach obcych jest zgodny z prowadzoną w przedsiębiorstwie polityką rachunkowości.

### **VI. ZAŁĄCZNIKI DO WNIOSKU O DOFINANSOWANIE** [SEKCJA OBOWIĄZKOWA]

Do wniosku należy załączyć odpowiednie dla specyfiki operacji dokumenty wymienione w niniejszej sekcji oraz dodatkowo można załączyć inne dokumenty pomocne przy ocenie wniosku.

W tej sekcji należy odznaczyć, które z wymienionych we wniosku dokumentów zostały dołączone do wniosku poprzez wstawienie znaku "X" (z listy rozwijanej) w kolumnie TAK lub jeśli dany dokument nie zostanie załączony, ponieważ nie dotyczy operacji/wnioskodawcy, wstawienie znaku "X" (z listy rozwijanej) w kolumnie ND (nie dotyczy). W przypadku postawienia znacznika w kolumnie TAK należy wpisać załączoną liczbę dokumentów.

Do wniosku należy dołączyć odpowiednie dla charakteru operacji dokumenty lub ich kopie wymienione w sekcji VI. ZAŁĄCZNIKI DO WNIOSKU O DOFINANSOWANIE.

W przypadku:

- dostarczenia oryginałów, pracownik kancelaryjny oddziału regionalnego ARiMR sporządza ich kopie i oddaje oryginały dokumentów wnioskodawcy;
- dokumentów sporządzonych w języku obcym należy dołączyć wykonane przez tłumacza przysięgłego tłumaczenie danego dokumentu na język polski (nie dotyczy faktur i dokumentów księgowych sporządzonych w języku angielskim);
- przesłania wniosku wraz z załącznikami drogą pocztową, dokumenty załączone do wniosku w formie oryginałów zostaną dołączone do akt sprawy; oryginały dokumentów mogą zostać zwrócone wnioskodawcy na jego prośbę; w takim przypadku pracownik ARiMR sporządza ich kopie, i oddaje oryginały dokumentów wnioskodawcy lub przesyła oryginały załączonych dokumentów listem poleconym;
- gdy wnioskodawca dostarcza dodatkowe dokumenty niezbędne do rozpatrzenia wniosku, w części Inne dokumenty potwierdzające dane we wniosku o dofinansowanie należy wpisać nazwy poszczególnych dokumentów.

#### **Pełnomocnictwo**

W przypadku, gdy wnioskodawca ustanowił pełnomocnika, do wniosku należy dołączyć oryginał albo kopię pełnomocnictwa poświadczoną za zgodność z oryginałem przez pracownika Agencji. Pełnomocnictwo musi być sporządzone w formie pisemnej, w postaci papierowej oraz określać w swojej treści w sposób niebudzący wątpliwości rodzaj czynności, do których pełnomocnik jest umocowany.

#### **Oświadczenie o wielkości przedsiębiorstwa**

Dokument powinien być złożony na wzorze formularza udostępnionego przez ARiMR na stronie administrowanej przez Agencję (www.arimr.gov.pl). Formularz został wprowadzony *Zarządzeniem Prezesa*  *Agencji Restrukturyzacji i Modernizacji Rolnictwa w sprawie wprowadzenia wzoru formularza Oświadczenia podmiotu ubiegającego się o przyznanie pomocy o wielkości przedsiębiorstwa.*

*Oświadczenie podmiotu ubiegającego się o przyznanie pomocy o wielkości przedsiębiorstwa* w przypadku wspólników spółki cywilnej*,* składa:

- odrębnie każdy ze wspólników spółki cywilnej jako przedsiębiorca prowadzący działalność gospodarczą we własnym imieniu, oraz
- wspólnicy spółki cywilnej łącznie w odniesieniu do przedsiębiorstwa prowadzonego w formie spółki cywilnej.

### **Dokumenty potwierdzające planowane koszty operacji**

Podstawą wyliczenia (kalkulacji) ceny są dokumenty potwierdzające planowane koszty operacji, o których mowa odpowiednio w ust. 2 pkt 7 załącznika nr 2 do rozporządzenia.

Podmioty, które są zobowiązane do przeprowadzenia zamówienia publicznego na podstawie przepisów ustawy z dnia 29 stycznia 2004 r. Prawo zamówień publicznych (Dz. U. z 2019 r. poz. 1843, z późn. zm.) w ramach realizacji operacji, składają dokumenty związane z planowanym lub przeprowadzonym postępowaniem o udzielenie zamówienia publicznego dotyczące kalkulacji ceny.

Podmioty, które nie są zobowiązane do przeprowadzenia zamówienia publicznego na podstawie przepisów ustawy z dnia 29 stycznia 2004 r. Prawo zamówień publicznych (Dz. U. z 2019 r. poz. 1843, z późn. zm.) powinny załączyć dokumenty wskazane w sekcji III *Opis operacji* pkt. 3.1 Opis operacji szczegółowy ( w tym zakres operacji oraz określenie kosztów).

#### **Uwaga!!!**

W przypadku przyznania pomocy, beneficjent będzie zobowiązany do zachowania konkurencyjnego trybu wyboru wykonawców poszczególnych zadań ujętych w zestawieniu rzeczowo-finansowym operacji, tj.:

- przeprowadzenia postępowania o udzielenie zamówienia publicznego w przypadku, gdy do realizacji operacji mają zastosowanie przepisy ustawy z dnia 29 stycznia 2004 r. Prawo zamówień publicznych (Dz. U. z 2019 r. poz. 1843, z późn. zm.), albo
- przeprowadzenia postępowania zgodnie z Zasadami konkurencyjnego wyboru wykonawców w ramach Programu Operacyjnego "Rybactwo i Morze", opublikowanymi na stronie internetowej administrowanej przez ministra właściwego do spraw rybołówstwa – w przypadku, gdy do realizacji operacji nie mają zastosowania przepisy ustawy z dnia 29 stycznia 2004 r. Prawo zamówień publicznych (Dz. U. z 2019 r. poz. 1843, z późn. zm.).

Ponadto, jeżeli wnioskodawca w przedkładanych załącznikach do wniosku powołuje się na inne dokumenty, to powinien dołączyć je do wniosku (w takim przypadku ARiMR również może wezwać do przedłożenia tych dokumentów).

Do dodatkowych dokumentów można zaliczyć dokumenty potwierdzające status prawny wnioskodawcy, dane osób do reprezentowania wnioskodawcy i inne dokumenty pomocne przy ocenie wniosku.

W polu *RAZEM* należy wpisać liczbę wszystkich dołączanych dokumentów.

### **VII. KLAUZULA INFORMACYJNA W ZAKRESIE PRZETWARZANIA DANYCH OSOBOWYCH - dotyczy osób fizycznych** [SEKCJA OBOWIĄZKOWA, O ILE DOTYCZY]

Należy zapoznać się z informacją o zakresie przetwarzania danych osobowych (dotyczy osób fizycznych).

### **VIII. ZGODA NA PRZETWARZANIE DANYCH OSOBOWYCH (dotyczy osób fizycznych)** [SEKCJA OBOWIĄZKOWA, O ILE DOTYCZY]

Niniejsza sekcja zawiera dwie zgody, które należy opatrzeć znakiem "X" jeśli dotyczą wnioskodawcy. Przy zgodzie nr 1 należy zaznaczyć znak "X" w przypadku gdy wnioskodawca podał we wniosku dane oznaczone jako "dane nieobowiązkowe".

Przy zgodzie nr 2 należy zaznaczyć znak "X", jeśli wnioskodawca podał we wniosku daną nieobowiązkową w postaci numeru telefonu komórkowego do powiadomień SMS (pole 3.14. w sekcji II. DANE IDENTYFIKACYJNE WNIOSKODAWCY).

Należy zapoznać się z treścią każdej ze zgód dotyczących przetwarzania danych osobowych oraz podpisać się w polu: "*podpis wnioskodawcy / pełnomocnika*" i opieczętować (o ile wnioskodawca lub pełnomocnik dysponują pieczątką) oraz wypełnić pole "*data (dzień-miesiąc-rok)*".

### **IX. OŚWIADCZENIE WOBEC ARIMR O WYPEŁNIENIU OBOWIĄZKU INFORMACYJNEGO WOBEC INNYCH OSÓB FIZYCZNYCH** [SEKCJA OBOWIĄZKOWA, O ILE DOTYCZY]

Niniejsza sekcja zawiera oświadczenie wnioskodawcy lub osób upoważnionych do reprezentowania wnioskodawcy lub pełnomocnika wnioskodawcy o wypełnieniu obowiązku informacyjnego ARiMR wobec osób fizycznych, których dane zostaną przekazane za pośrednictwem wnioskodawcy we wniosku o dofinansowanie oraz dokumentach potwierdzających dane zawarte we wniosku. Pozyskiwanie danych przez ARiMR odbywa się w tym przypadku bez udziału w/w osób fizycznych (źródłem pozyskania danych jest wnioskodawca, a nie osoba, której dane dotyczą). W związku z powyższym, na ARiMR, jako administratorze danych, spoczywa z tego tytułu obowiązek informacyjny wynikający z art. 14 rozporządzenia Parlamentu Europejskiego i Rady (UE) 2016/679 z dnia 27 kwietnia 2016 r. w sprawie ochrony osób fizycznych w związku z przetwarzaniem danych osobowych i w sprawie swobodnego przepływu takich danych oraz uchylenia dyrektywy 95/46/WE (ogólne rozporządzenie o ochronie danych) (Dz. Urz. UE L 119 z 04.05.2016 r, s. 1, sprost: Dz. Urz. UE L 127 z 23.05.2018 r, s. 2).

Przed podpisaniem przedmiotowego oświadczenia należy zapoznać się z jego treścią.

Podpisanie tej sekcji jest dobrowolne, a wnioskodawca, który złoży wobec ARiMR przedmiotowe oświadczenie, a więc zobowiąże się do wypełnienia obowiązku informacyjnego ARiMR wobec innych osób fizycznych, winien w tym celu posłużyć się wzorem "Klauzuli informacyjnej dotyczącej przetwarzania przez *Agencję Restrukturyzacji i Modernizacji Rolnictwa danych osobowych osób fizycznych, które zostaną przekazane przez wnioskodawcę"* (zamieszczonej w pliku Excel razem ze wzorem wniosku o dofinansowanie)*.* Niniejsza klauzula nie jest załącznikiem do wniosku o dofinansowanie w rozumieniu rozporządzenia Ministra Gospodarki Morskiej i Żeglugi Śródlądowej z dnia 27 lipca 2018 r. w sprawie szczegółowych warunków i trybu przyznawania i wypłaty pomocy finansowej na realizację operacji w ramach Priorytetu 1. Promowanie rybołówstwa zrównoważonego środowiskowo, zasobooszczędnego, innowacyjnego, konkurencyjnego i opartego na wiedzy, zawartego w Programie Operacyjnym "Rybactwo i Morze" (Dz. U. poz. 1493, z późn. zm.).

W przypadku, gdy wnioskodawca nie przekazuje danych osobowych innych niż bezpośrednio jego dotyczących lub zachodzi wyłączenie stosowania obowiązku informacyjnego, stosownie do art. 13 ust. 4 lub art. 14 ust. 5 rozporządzenia Parlamentu Europejskiego i Rady (UE) 2016/679 z dnia 27 kwietnia 2016 r. w sprawie ochrony osób fizycznych w związku z przetwarzaniem danych osobowych i w sprawie swobodnego przepływu takich danych oraz uchylenia dyrektywy 95/46/WE (ogólne rozporządzenie o ochronie danych) (Dz. Urz. UE L 119 z 04.05.2016, str. 1 oraz Dz. Urz. UE L 127 z 23.05.2018, str. 2), oświadczenia wnioskodawca nie składa. Fakt niepodpisania oświadczenia nie niesie żadnych skutków w postaci np. odrzucenia wniosku. Jednakże brak podpisania oświadczenia o wypełnieniu obowiązku informacyjnego przez wnioskodawcę, skutkuje koniecznością wypełnienia obowiązku informacyjnego względem osób fizycznych, których dane pozyskano w sposób pośredni przez ARiMR.

### **X. ZGODA PEŁNOMOCNIKA WNIOSKODAWCY NA PRZETWARZANIE DANYCH OSOBOWYCH** [SEKCJA OBOWIĄZKOWA, O ILE DOTYCZY]

Niniejsza sekcja zawiera oświadczenie pełnomocnika wnioskodawcy - zgodę na przetwarzanie danych osobowych. Jest to sekcja obowiązkowa o ile dotyczy, tj. jeżeli został ustanowiony pełnomocnik oraz uzupełniono numer telefonu pełnomocnika w polu 7*.3. Telefon \*^* lub 7*.4. E-mail \*^* w sekcji II. DANE IDENTYFIKACYJNE WNIOSKODAWCY. Po dokładnym zapoznaniu z opisanymi zgodami na przetwarzanie danych osobowych pełnomocnik wnioskodawcy powinien zaznaczyć przy zgodzie znak "X" (bądź nie zaznaczać, jeżeli nie wyraża zgody) w miejscu wyznaczonym wpisać datę oraz złożyć czytelny podpis.

Podanie "danych nieobowiązkowych" jest dobrowolne, a ich niepodanie nie wpływa na proces przyjęcia i rozpatrzenia wniosku o dofinansowanie w ramach Programu Operacyjnego "Rybactwo i Morze" w ramach Priorytetu 1. Promowanie rybołówstwa zrównoważonego środowiskowo, zasobooszczędnego, innowacyjnego, konkurencyjnego i opartego na wiedzy, zawartego w Programie Operacyjnym "Rybactwo i Morze". Niepodanie tych danych uniemożliwi jedynie realizację celu wskazanego w treści przedmiotowej zgody. Zgodę można wycofać w dowolnym momencie, poprzez przesłanie "oświadczenia o wycofaniu zgody" na adres korespondencyjny administratora danych, z dopiskiem "Ochrona danych osobowych" lub na adres e-mail: iod@arimr.gov.pl. Wycofanie zgody nie wpływa na zgodność z prawem przetwarzania, którego dokonano na podstawie zgody przed jej wycofaniem.

W przypadku wskazania we wniosku więcej niż jednego pełnomocnika - każdy z nich powinien wyrazić zgodę na przetwarzanie danych osobowych, w tym celu należy powielić niniejszą sekcję.

### **XI. ZGODA OSOBY UPRAWNIONEJ DO KONTAKTU NA PRZETWARZANIE DANYCH OSOBOWYCH** [SEKCJA OBOWIĄZKOWA, O ILE DOTYCZY]

Niniejsza sekcja zawiera oświadczenie osoby uprawnionej do kontaktu przez wnioskodawcę - zgodę na przetwarzanie danych osobowych. Jest to sekcja obowiązkowa o ile dotyczy, tj. jeżeli została wskazana we wniosku osoba uprawniona do kontaktu. Po dokładnym zapoznaniu z opisanymi zgodami na przetwarzanie danych osobowych osoba uprawniona do kontaktu powinna zaznaczyć znakiem "X" pole przy zgodzie (bądź nie zaznaczać, jeżeli nie wyraża zgody), w miejscach wyznaczonych wpisać datę oraz złożyć czytelny podpis.

Podanie "danych nieobowiązkowych" jest dobrowolne, a ich niepodanie nie wpływa na proces przyjęcia irozpatrzenia wniosku o dofinansowanie w ramach Priorytetu 1. Promowanie rybołówstwa zrównoważonego środowiskowo, zasobooszczędnego, innowacyjnego, konkurencyjnego i opartego na wiedzy, zawartego w Programie Operacyjnym "Rybactwo i Morze". Niepodanie tych danych uniemożliwi jedynie realizację celu wskazanego w treści przedmiotowej zgody. Zgodę można wycofać w dowolnym momencie poprzez przesłanie "oświadczenia o wycofaniu zgody" na adres korespondencyjny administratora danych, z dopiskiem "Ochrona danych osobowych" lub na adres e-mail: iod@arimr.gov.pl. Wycofanie zgody nie wpływa na zgodność z prawem przetwarzania, którego dokonano na podstawie zgody przed jej wycofaniem.

W przypadku wskazania we wniosku więcej niż jednej osoby uprawnionej do kontaktu - każda z nich powinna wyrazić zgodę na przetwarzanie danych osobowych, w tym celu należy powielić niniejszą sekcję.

#### **XII. OŚWIADCZENIA** [SEKCJA OBOWIĄZKOWA]

Przed złożeniem podpisu pod wnioskiem (w sekcji XII. OŚWIADCZENIA) należy sprawdzić zgodność zamieszczonych we wniosku danych m.in. z ustawą, rozporządzeniami i niniejszą instrukcją, a także zapoznać się z zasadami przyznawania i wypłaty pomocy określonymi w przepisach regulujących warunki przyznania i wypłaty pomocy dla operacji realizowanych w zakresie działania 1.2 "Zmniejszanie oddziaływania rybołówstwa na środowisko morskie i dostosowanie połowów do ochrony gatunków", o których mowa w art. 38 i art. 44 ust. 1 lit. c rozporządzenia nr 508/2014 - w ramach Priorytetu 1. Promowanie rybołówstwa zrównoważonego środowiskowa, zasobooszczędnego, innowacyjnego, konkurencyjnego i opartego na wiedzy, zawartego w Programie Operacyjnym "Rybactwo i Morze".

**Informacje zawarte we wniosku oraz jego załącznikach powinny być prawdziwe i zgodne ze stanem prawnym i faktycznym. Skutki składania fałszywych oświadczeń wynikają z art. 297 § 1 ustawy z dnia 6 czerwca 1997 r. Kodeks karny (Dz. U. z 2020 poz. 1444, późn. zm.).**

Wniosek należy podpisać w polu: "*podpis wnioskodawcy / podpisy osób upoważnionych do reprezentowania wnioskodawcy / pełnomocnika*" i opieczętować (o ile wnioskodawca dysponuje pieczątką) oraz wypełnić pole "*data (dzień-miesiąc-rok)*". Podpis/sy powinien złożyć wnioskodawca lub osoba/by reprezentująca/ce wnioskodawcę lub pełnomocnik.